# **МІНІСТЕРСТВО ОСВІТИ І НАУКИ УКРАЇНИ ХАРКІВСЬКИЙ НАЦІОНАЛЬНИЙ УНІВЕРСИТЕТ МІСЬКОГО ГОСПОДАРСТВА імені О. М. БЕКЕТОВА**

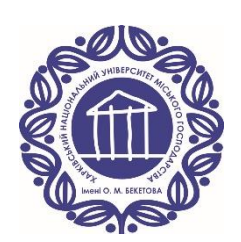

## МЕТОДИЧНІ РЕКОМЕНДАЦІЇ

до виконання лабораторних робіт з навчальної дисципліни

# **«СПЕЦІАЛЬНІ** ЕЛЕКТРИЧНІ МАШИНИ**»**

*(для здобувачів першого (бакалаврського) рівня вищої освіти всіх форм навчання зі спеціальності 141 – Електроенергетика, електротехніка та електромеханіка, освітня програма «Нетрадиційні та відновлювальні джерела енергії»)*

> **Харків ХНУМГ ім. О. М. Бекетова 2022**

Методичні рекомендації до виконання лабораторних робіт з навчальної дисципліни «Спеціальні електричні машини» (для здобувачів першого (бакалаврського) рівня вищої освіти всіх форм навчання зі спеціальності 141 – Електроенергетика, електротехніка та електромеханіка, освітня програма «Нетрадиційні та відновлювальні джерела енергії» ) / Харків. нац. ун-т міськ. госп-ва ім. О. М. Бекетова ; уклад. : М. Л. Глєбова, О.Б. Єгоров, Я. Б. Форкун ; Харків : ХНУМГ ім. О. М. Бекетова, 2022. – 42 с.

Укладачі: канд. техн. наук, доц. М. Л. Глєбова, канд. техн. наук, доц. О. Б. Єгоров, канд. техн. наук, доц. Я. Б. Форкун

#### Рецензент

**О. В. Сенецький,** доктор технічних наук, доцент кафедри альтернативної електроенергетики та електротехніки Харківського національного університету міського господарства імені О. М. Бекетова

*Рекомендовано кафедрою альтернативної електроенергетики та електротехніки, протокол № 3 від 18 жовтня 2022 р.*

# **ЗМІСТ**

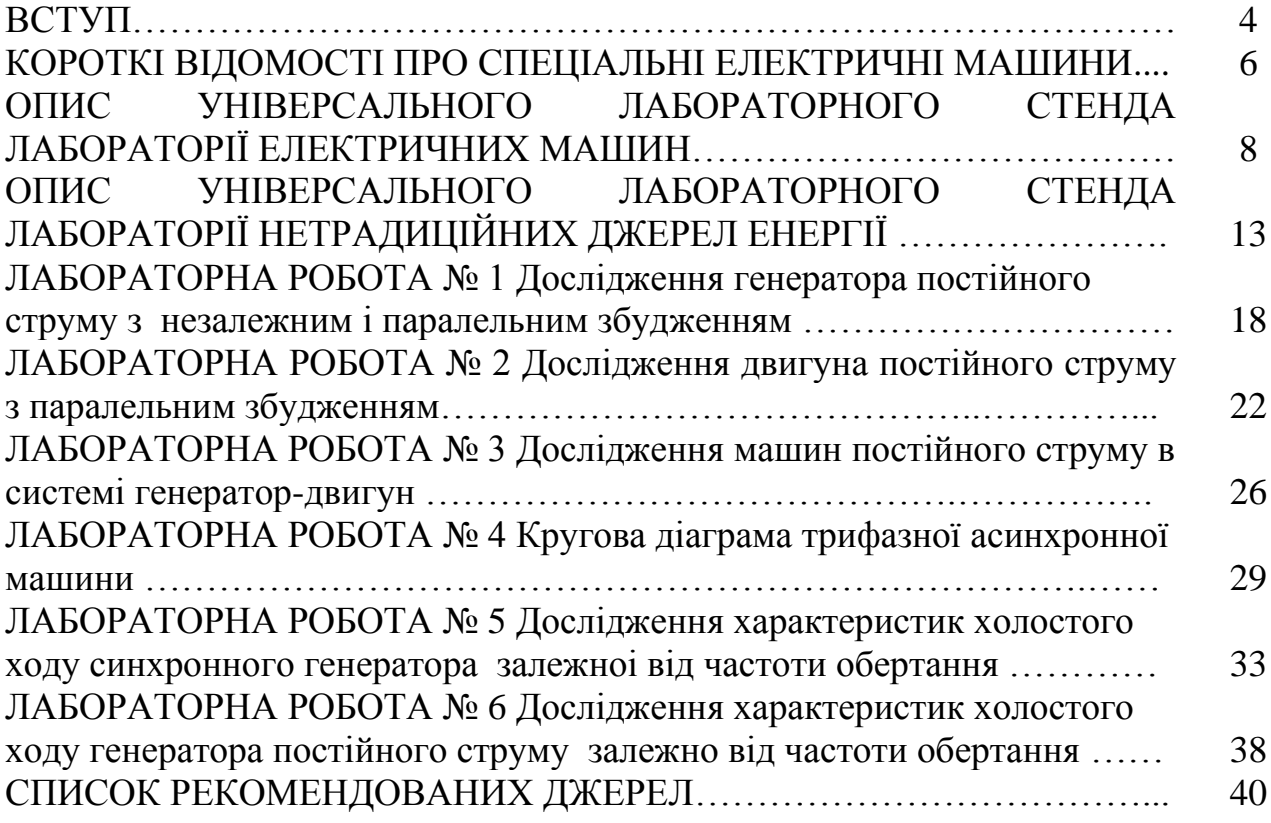

Електричний генератор – головний елемент електроустаткування автономної енергоустановки. Крім прямого призначення, генератор повинен виконувати певні функції по стабілізації й регулюванню параметрів, які відповідають за якість виробленої електричної енергії.

Серед типів електричних машин традиційно виділяють кілька основних типів генераторів, що застосовуються у вітроустановках:

1) асинхронні генератори з короткозамкненим ротором;

2) синхронні генератори з електромагнітним порушенням;

3) асинхронизованний синхронний генератор;

4) асинхронні генератори з фазним ротором;

5) синхронні генератори (СГ) з магнітоелектричним порушенням, тобто з порушенням від постійних магнітів.

6) індукторні СГ, генератори з когтевидним ротором і деякі інші.

Мета занять, що проводяться в лабораторіях «Електричні машини» та «Нетрадиційні джерела енергії», – більш поглиблено вивчити і зрозуміти теоретичний матеріал, вміти застосовувати його на практиці в конкретних ситуаціях; проробити конструктивні елементи спеціальних електричних машин з плакатами при наявності поздовжніх і поперечних перерізів машин, а також аксонометричних зображень; набути практичних навичок збирання схем, регулювання збудження та регулювання напруги генераторів; експериментально досліджувати електромеханічні характеристики, що обумовлюють робочі властивості різних генераторів; систематично вивчати курс «Спеціальні електричні машини» для успішного складання іспитів.

Тематика лабораторних робіт підібрана відповідно до головних розділів курсу, а контрольні запитання є складовою частиною запитань, що пропонуються здобувачам на іспитах.

До виконання лабораторних робіт допускають здобувачів, які пройшли інструктаж з техніки безпеки на першому занятті. У лабораторіях електричних машин та нетрадиційних джерел енергії, як і в інших лабораторіях (фізики, ТОЕ, електровимірів), металеві корпуси електричних машин і допоміжного обладнання обов'язково повинні бути заземлені. Дотик до струмопровідних ділянок, що знаходяться під напругою, являє собою особливу небезпеку, якщо одночасно проходить контакт із заземленим елементом. Крім того, необхідно враховувати наявність частин, що обертаються, вентиляцію, високий рівень шуму. Тому в лабораторіях «Електричні машини» та «Нетрадиційні джерела енергії» треба бути вкрай обережним і уважним.

Готуючись до лабораторних робіт, здобувачі повинні, користуючись цими методичними рекомендаціями, ознайомитись зі схемою, що наводиться на початку кожної роботи, з'ясувати мету, програму і порядок виконання роботи, підготувати чернетки, таблиці для занесення експериментальних та інших необхідних даних.

Крім того, використовуючи рекомендовану літературу або конспекти лекцій, здобувачам надають у письмовому вигляді скорочені відповіді на контрольні запитання і очікуваний вигляд функціональної залежності (графіки),

які після виконання робіт повинні бути накреслені на міліметровому папері відповідно до результатів експериментів.

Звіт про лабораторну роботу повинен містити схеми дослідів, номінальні дані електричних машин, обладнання і приладів, таблиці, розрахунки, графіки і діаграми. Графічний матеріал виконують за допомогою креслярських інструментів. Лабораторну роботу захищають на занятті в лабораторії.

При захисті роботи здобувачі дають повні усні відповіді на запитання, що стосуються даної роботи, а також на контрольні запитання. Крім того, вони повинні вміти пояснити побудову функціональної залежності і порівняти її з очікуваною. Для ефективної роботи в лабораторії здобувачам необхідно мати при собі конспекти лекцій та підручники. Здобувачів, які не мають звіту про попередню роботу або не підготовлені до наступної, не допускають до неї.

Для підготовки і захисту лабораторних робіт рекомендують навчальну літературу наведену у списку джерел.

# **КОРОТКІ ВІДОМОСТІ ПРО СПЕЦІАЛЬНІ ЕЛЕКТРИЧНІ МАШИНИ**

Електричною машиною називають електромеханічний пристрій, призначений для взаємного перетворення електричної і механічної енергії. Якщо машина перетворює механічну енергію в електричну, її називають генератором (на схемах позначають літерою G). Якщо машина перетворює електричну енергію в механічну, вона є двигуном (на схемах позначають літерою М). Генератори є головними джерелами електричної енергії, двигуни – головними споживачами. Всі типи електричних машин мають властивості перетворювача; одна і та ж машина може бути використана і як двигун, і як генератор (в такому разі на схемах її позначають МG). Існують також, але значно менше, й інші режими роботи електричної машини. Наприклад, машина може споживати і механічну, і електричну енергію (режим електромагнітного гальма; Т – нестандартне позначення).

Перетворення двох видів енергії в електричній машині базується на двох законах електротехніки. Це закон електромагнітної індукції, згідно з яким у контурі виникає

$$
e = -\frac{d\Phi}{dt} \tag{1}
$$

і закон Ампера, згідно з яким на провідник зі струмом у магнітному полі діє сила

$$
\vec{F} = \int_1 (\vec{B} \times \vec{t}) dl. \tag{2}
$$

Електрорушійна сила (ЕРС) з необхідним елементом електричної енергії є силою механічної енергії. В обох випадках обов'язкова наявність магнітного поля, чим сильніше поле, тим інтенсивніше відбувається перетворення і тим більша потужність машини.

Електрична машина складається з двох основних частин: нерухомої, що називається статором, і тієї, що обертається, яка називається ротором. Статор і ротор, розділені повітряним зазором, складають магнітне коло і кожний з них має обмотку. Тому машина теж має два електричні кола.

У трифазній асинхронній машині обмотка статора складається з трьох однакових фаз, зміщених по колу на 120°. Ця обмотка вмикається у трифазну мережу і по ній тече трифазний струм. Наявність двох факторів – просторового зсуву фаз на 120° і часового струмів фаз теж на 120° – забезпечує обертання магнітного поля, створеного обмоткою статора. Швидкість або частота обертання цього поля

$$
n_c = \frac{60f}{p},\tag{3}
$$

де <sup>f</sup> – частота напруги мережі;

<sup>p</sup> – число пар полюсів обмотки, називають синхронною частотою обертання.

 Обмотка ротора, що складається із стержнів, розташованих у пазах, і замкнена з двох боків кільцями, конструктивно подібна до білячої клітки. При обертанні магнітне поле статора перетинає обмотку ротора і згідно з (1) наводить в ній ЕРС, під дією якої по провідниках обмотки ротора тече струм, а

згідно з (2) виникають сили, які створюють обертаючий момент, направлений у бік обертання поля. Якщо цей момент більше ніж гальмування, то зворотне магнітне поле тягне за собою ротор і забезпечує його розгін. Але якщо механічна швидкість обертання ротора досягне синхронної швидкості обертання поля, останнє перестане переміщуватись відносно ротора, зникають: ЕРС згідно з (1), струм (за законом Ома), сила (згідно з (2)) і, в кінцевому підсумку, зворотний момент. Внутрішній гальмовий момент завжди залишається (тертя в підшипниках, опір повітря вентилятора і т. ін.), примушуючи ротор відставати від магнітного поля. Оскільки в такому двигуні частота обертання принципово не може стати синхронною (у цьому випадку зникне взаємодія між статором і ротором), двигун називають асинхронним.

У машині постійного струму до внутрішньої поверхні станини прикріплюють головні полюси; навколо яких розміщені котушки, з'єднані між собою, які складають обмотку збудження. По обмотці збудження проходить постійний струм, що викликає появу в магнітному колі основного магнітного потоку. В пазах обертаючої частини, що називається якорем, розміщена обмотка якоря, секції якої приєднані до колектора. Колектор обертається разом з якорем. Нерухомі щітки, що притиснуті до колектора, забезпечують з'єднання обертаючого кола обмотки якоря зовнішнім електричним колом — джерелом або споживачем постійного струму. Якщо до якоря приєднати джерело, то по обмотці якоря потече струм, взаємодія якого з основним магнітним потоком викликає згідно з (2) електромагнітні сили, що створюють зворотний момент і забезпечують обертання якоря. Якщо якір обертати іншим двигуном, то в обмотці якоря згідно з (1) наводиться ЕРС, яка крізь колектор і щітки може живити споживача. Відповідно до (1) ЕРС і струм в обмотці якоря виходять змінними. Обертаючий колектор разом з нерухомими щітками забезпечує перетворення змінних ЕРС і струму в постійне або зворотне перетворення. Саме завдяки колектору електрична машина стає машиною постійного струму. Обертання якоря може супроводжуватись іскрінням між щітками і колектором. Для запобігання іскріння на статорі є додаткові полюси, обмотка яких вмикається послідовно з обмоткою якоря.

## **ОПИС УНІВЕРСАЛЬНОГО ЛАБОРАТОРНОГО СТЕНДА ЛАБОРАТОРІЇ ЕЛЕКТРИЧНИХ МАШИН**

Основними частинами стенда є вертикальна панель, що складається з блоків і розташована між двома горизонтальними полицями. Збоку стенда на окремій підставці розташовані об'єкти дослідження. Каркаси стенда виконано з гетинаксу, полиці — з дерев'яних плит, із зовнішнього боку все вкрито світлим пластиком.

Об'єктами дослідження є асинхронна машина, машина постійного струму, ротори яких механічно жорстко зв'язані:

– електродвигун постійного струму серії 2П:

 $P_{\rm H}$ =1,2 кВт, U<sub>H</sub>=340 B, I<sub>aH</sub>=4,23 A, n<sub>H</sub>=3150 об/хв, U<sub>BH</sub>=220 B;

– двигун асинхронний серії 4А:

Р<sub>н</sub>=3,0 кВт,  $\frac{\Delta}{N}$ , U<sub>н</sub>=22O/38O В, I<sub>вн</sub>=10,6/6,1 А, n<sub>н</sub>=2820 об/хв,  $\eta_{_\mathrm{H}}$ =84,5 %,  $\cos \varphi = 0.88$ , (U<sub>H</sub>=220 B, I<sub>фн</sub>=6,1 A).

На блоках лицьової панелі зображено електричні схеми об'єктів досліджень. Кінці обмоток цих об'єктів приєднані до клем, які сполучені із схемами. В електричні кола вмонтовані і з'єднані із схемами різні перемикачі й вимикачі, за допомогою яких проводяться необхідні зміни у схемах. Така компоновка забезпечує наочність і розуміння виконуваних операцій, які повинні глибше усвідомлюватися і краще запам'ятовуватися.

На блоках лицьової панелі розміщено також клеми і вимикачі, за допомогою яких підводять електроживлення до схем, реостаті з плавним регулюванням опорів, щитові вольтметри і амперметри. Нижня полиця править за робочий стіл, крім того, на ній знаходиться комплект К-540 для вимірювання напруги, струму і потужності в трифазному колі. На верхній полиці розташовано реостати із ступеневим регулюванням опори, а також електронний цифровий тахометр для вимірювання частоти обертання. Далі наводяться основні фрагменти електричних полів, зображених на лицевій панелі. Трифазний перемикач S7 зображений на рисунку 5 з'єднує обмотки асинхронного двигуна  $\Delta$  або Y. У середньому положенні перемикачів обмотки розімкнені.

Головним електричним колом машини постійного струму є обмотка якоря, кінці якого позначаються Я1 і Я2 (рис. 1). З нею послідовно з'єднано обмотку додаткових полюсів (Д1 і Д2). У колі якоря ввімкнено також амперметр А1, що слугує для вимірювання струму якоря  $I_a$ , і реостат  $K_{\text{HI}}$ , опір якого регулюється вимикачами SA0–SА5. Перемикачем S1 коло якоря або приєднується до мережі постійного струму (положення М), що відповідає схемі двигуна, або замикається без джерела (положення G), що відповідає генераторній схемі. Опір Кнп слугує для обмеження струму якоря при

реостатному пуску двигуна і для регулювання напруги на затискачах якоря  $U_a$ , або як електричне навантаження генератора постійного струму.

Якщо обмотка збудження живиться від мережі постійного струму (незалежне збудження) або вмикається до затискачів якоря, де звична напруга сумірна з мережею (паралельне збудження), вона називається шунтовою (паралельною) обмоткою і маркується Ш1–Ш2 (рис. 1, 2, 3). Таку обмотку виготовляють з тонкого дроту з великою кількістю витків, і вона має високий опір (сотні Ом). Перемикачем S2 можна встановити тип збудження. Перемикач S3 дозволяє змінювати опір шунтової обмотки у 4 рази. Змінювати напрямок струму (полярність) можна перемикачем S4. Реостат Rрег і амперметр А2 дозволяють змінювати і вимірювати струм збудження Ів, (або струм підживлення  $I_{\scriptscriptstyle{\text{II}}}$  обмотки додаткових полюсів Д1–Д2), що визначається перемикачем S5. Схема машини постійного струму зібрана, а необхідні зміни виконуються згаданими перемикачами. Перемикач S6 (рис. 6) призначено для використання тих самих реостатів або в колі машини постійного струму, або в трифазних колах.

На щитових приладах має бути або реальне градуювання, або вказані гранична виміряна величина і вид струму. Вони також повинні забезпечуватись перемикачами для вимірів межі вимірювання, виду струму або для використання у різних схемах. Для деяких вольтметрів мають бути довгі дроти зі щупами для вимірювання різних напруг у схемі.

Для запобігання пошкодженням вольтметрів треба починати вимірювання на великих межах, а якщо показання невеликі, переходити на менші межі. Потрібно також строго стежити, щоб положення перемикача виду струму відповідало виду струму вимірюваної величини, інакше показання можуть бути відсутніми, що також загрожує пошкодженням.

Вимірювання за допомогою К–540 має свої особливості. Наприклад, якщо лінійна напруга  $U_{\text{n}} = 220 B$ , а фазні елементи з'єднані  $\Delta$  і  $U_{\phi} = U_{\text{n}} = 220 B$ , вольтметр К–540 однак буде показувати 127 В. Тому домовимось додержувати ряд вимог з урахуванням величини напруги мережі, особливостей показань, безпеки К–540 і зручності вимірювань:

1. Перемикач межі напруги завжди встановлюється на позначці 150 В і не перемикається.

2. Перемикач межі струму  $\alpha_i$  до вмикання схеми встановлюється на позначці 50А, а після вмикання переводиться на позначку, вказану в таблиці, а якщо її немає, встановлюється так, щоб показання амперметра були найбільшими в межах шкали.

3. Покази вольтметра, амперметра і ватметра для усіх трьох фаз записують в таблицю тільки в поділках.

4. Покази ватметра беруть, а потім підставляють в формули із знаком «+» або «–» залежно від положення перемикача.

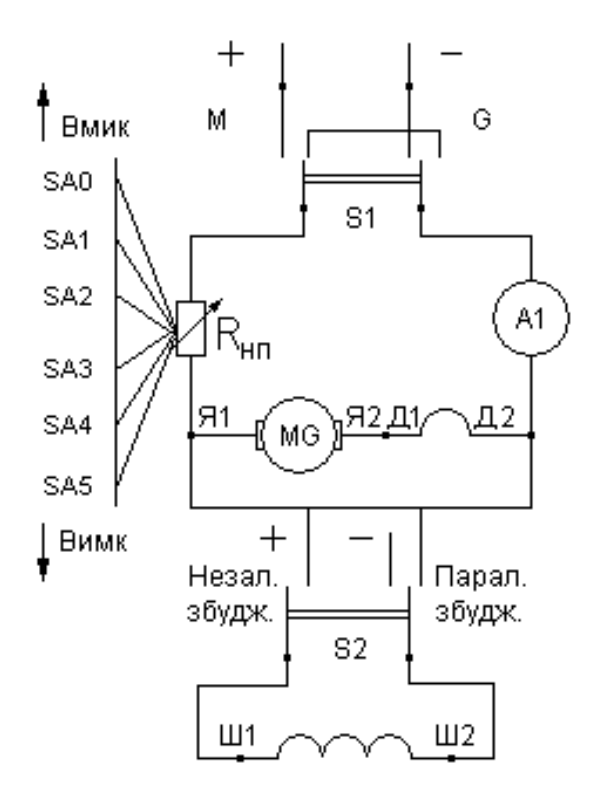

Рисунок 1 – Електричні ланцюги машин постійного струму

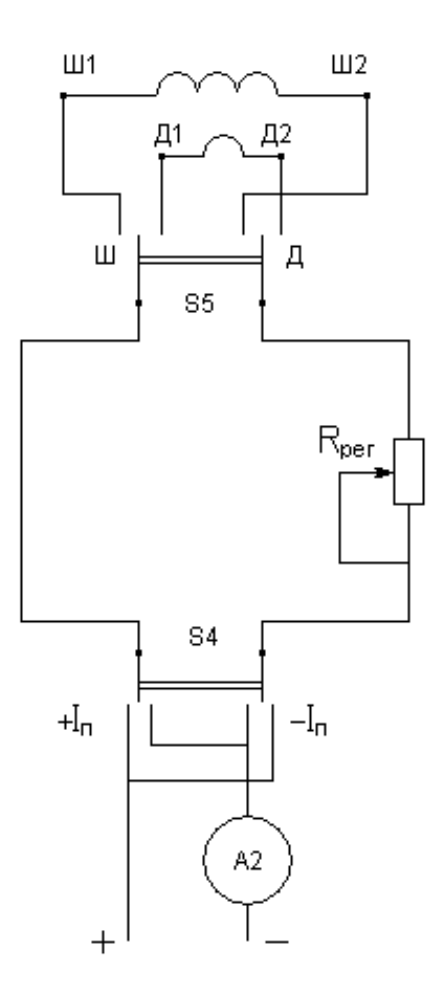

Рисунок 2 – Ланцюг шунтової або додаткової обмоток

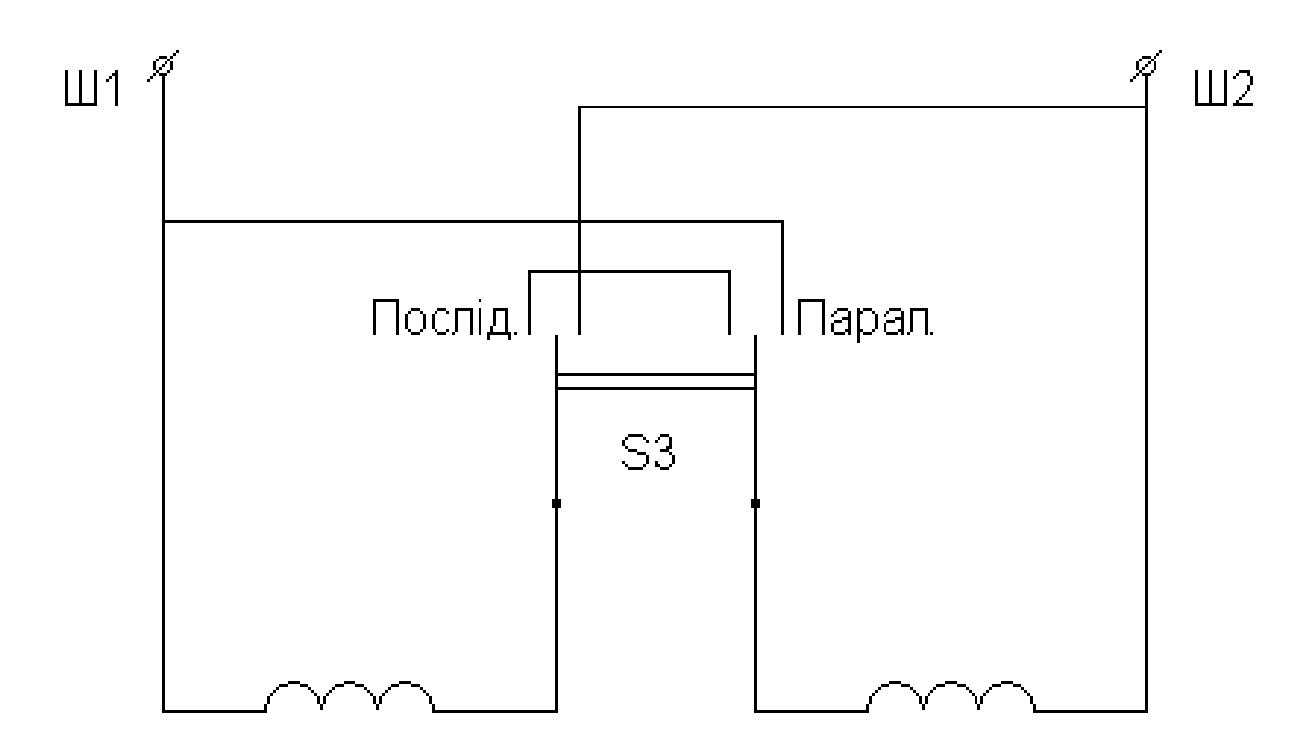

Рисунок 3 – Полюсні котушки шунтової обмотки збудження

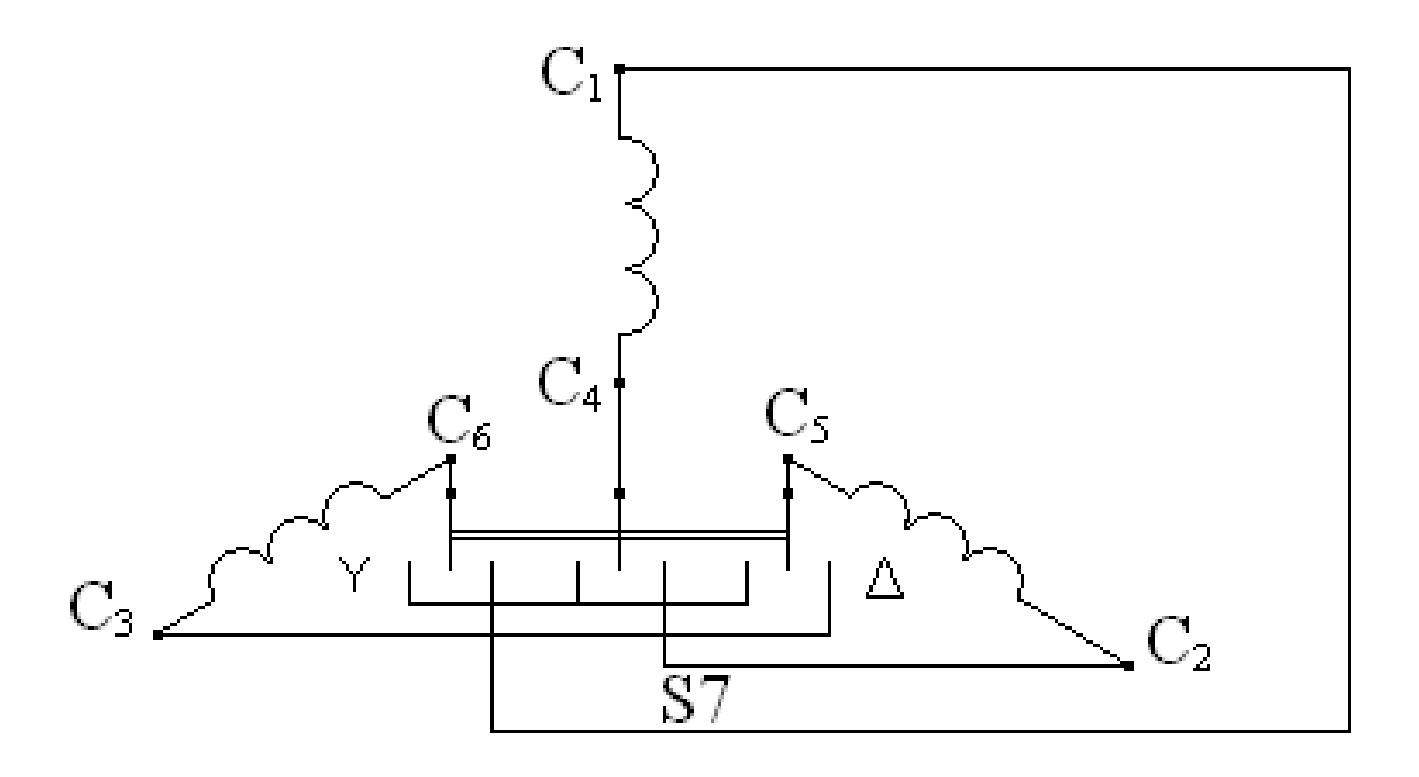

Рисунок 4 – Обмотка трифазного АД

5. Середні параметри розраховують за такими формулами:

$$
U_{\Pi} = \frac{U_{A} + U_{B} + U_{C}}{\sqrt{3}}; I_{\Pi} = \frac{I_{A} + I_{B} + I_{C}}{300} \alpha_{i}; P = (P_{A} + P_{B} + P_{C})\alpha_{i};
$$
  
\n
$$
\cos \varphi = \frac{P}{\sqrt{3}U_{\Pi}I_{\Pi}}; U_{\Phi\Lambda} = U_{\Pi}; U_{\Phi\Upsilon} = \frac{U_{\Pi}}{\sqrt{3}}; I_{\Phi\Lambda} = \frac{I_{\Pi}}{\sqrt{3}}; I_{\Phi\Upsilon} = I_{\Pi};
$$
  
\n
$$
Z = \frac{U_{\Phi}}{I_{\Phi}}; R = \frac{P}{3I_{\Phi}^{2}}; X = \sqrt{Z^{2} - R^{2}}.
$$
\n(4)

Ще раз звертаємо увагу: U*,* І, Р з індексами А, В, С підставляють у поділах, а Uл, І<sup>л</sup> і Р одержують відповідно у В, А, Вт.

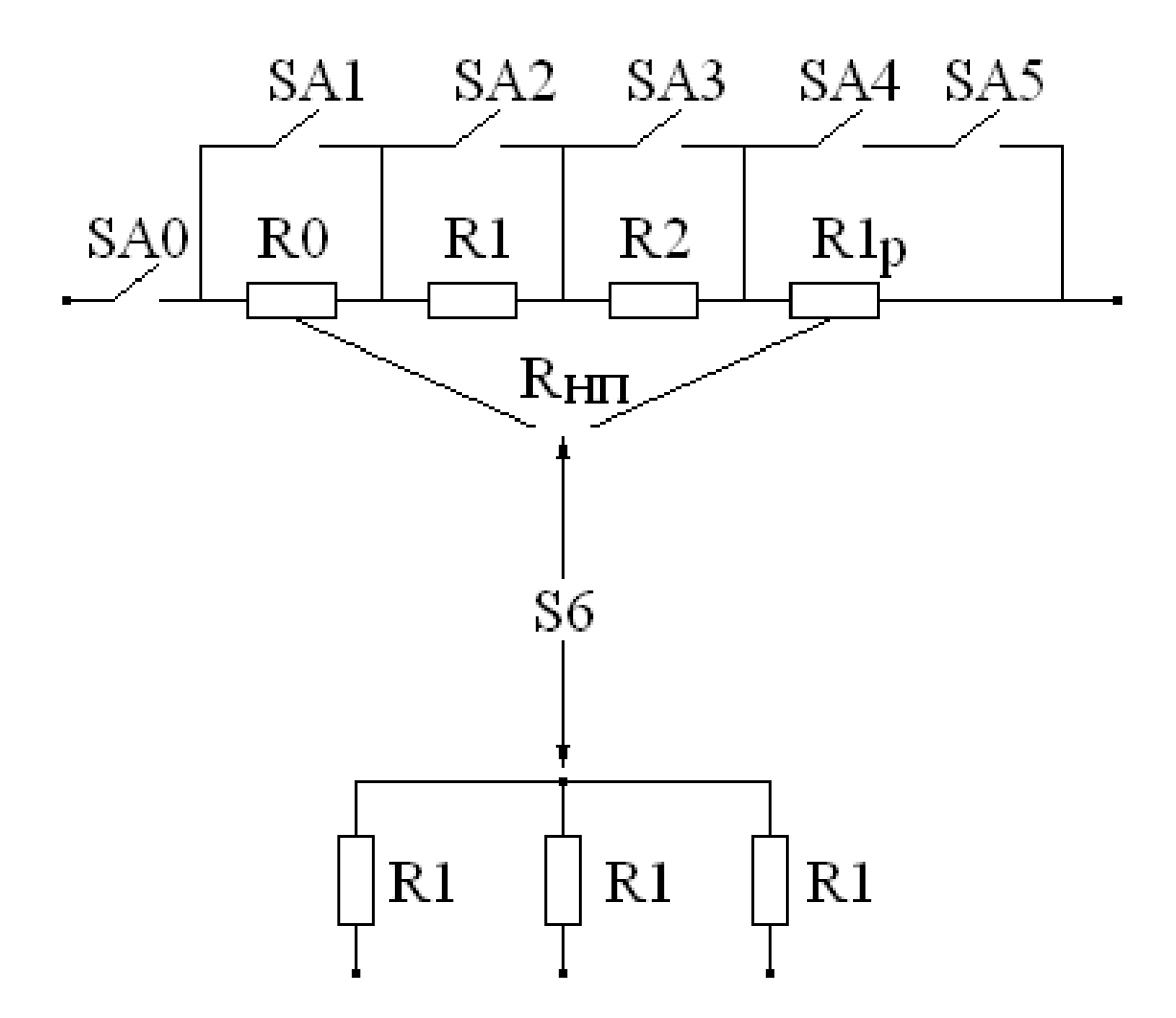

Рисунок 5 – Навантажувально-струмообмежувальні реостати

# **ОПИС УНІВЕРСАЛЬНОГО ЛАБОРАТОРНОГО СТЕНДА ЛАБОРАТОРІЇ НЕТРАДИЦІЙНИХ ДЖЕРЕЛ ЕНЕРГІЇ**

## **Склад лабораторної установки**

Лабораторна установка «Лабораторний стенд з дослідження раціонального використання енергії вітру» (ЛС ВЕВ) має зовнішній вигляд, комплектацію та схему роботи, які наведені на рисунку 6, 7.

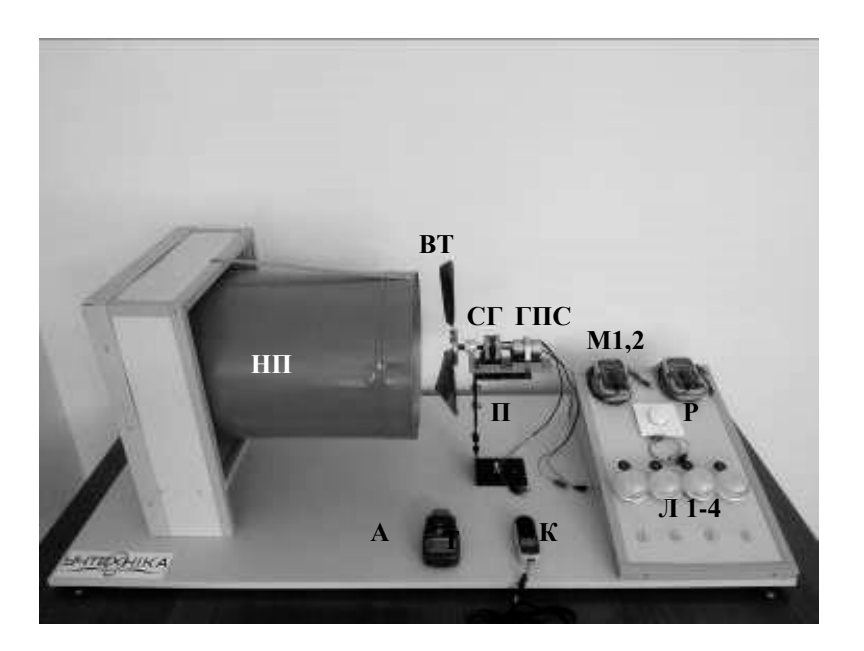

- 1. Нагнітач повітря (НП)
- 2. Універсальна вітротурбіна (ВТ)
- 3. Синхронний генератор (СГ)
- 4. Генератор постійного струму (ГПС)
- 5. Мультіметри (М1, М2)
- 6. Регулятор швидкості вітру (Р)
- 7. Лампи навантаження (Л1, Л2,
- Л3, Л4)
- 8. Тахометр (Т)
- 9. Анемометр (А)
- 10. Контактні затиски (К)
- 11. Поворотна платформа (П)

Рисунок 6 – Комплектація стенду ЛС ВЕВ

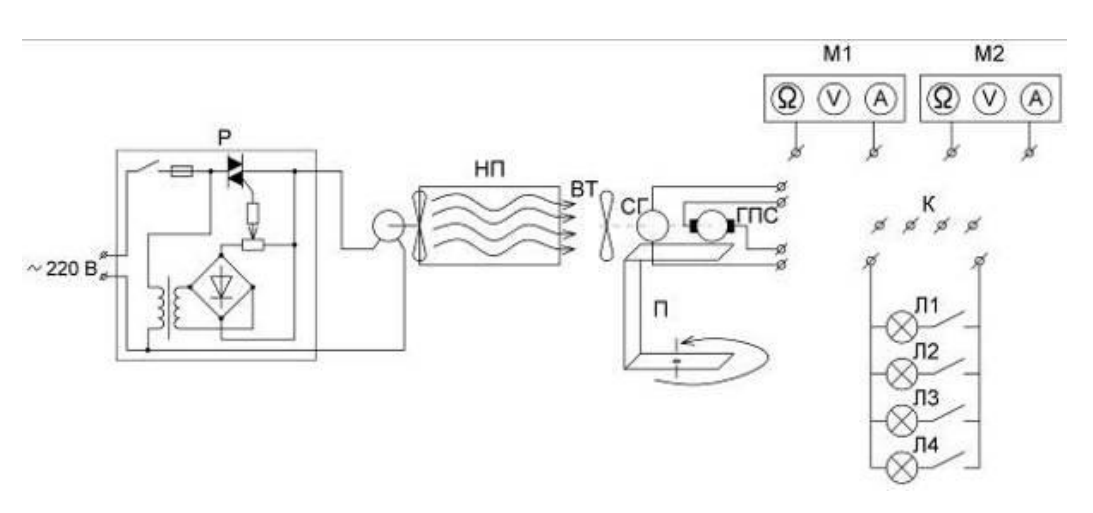

Рисунок 7 – Схема лабораторного стенду ЛС ВЕВ

Відповідно до складу, комплектації та схеми роботи складові стенду виконують такі функції:

1. **Нагнітач повітря** по суті є вентилятором з аеродинамічною трубою, який створює основний вітровий потік, що може змінюватися за швидкістю вітру.

2. **Універсальна вітротурбіна** складається з основи, яка обертається на підшипниках. Основа має отвори для кріплення лопатей вітротурбіни різної кількості та форми, що дає можливість моделювати вітротурбіну з кількістю лопатей 2, 3, 4 (частково симетричну) та 6. Основа універсальної вітротурбіни може бути закріплена як горізонтально так і вертикально, що дозволяє моделювати різні види вітротурбін.

3. **Синхронний генератор** перетворює механічну енергію обертання валу вітротурбіни в електричну енергію змінного струму на його затисках.

4. **Генератор постійного струму** перетворює механічну енергію обертання валу вітротурбіни в електричну енергію постійного струму на його затисках.

5. **Мультіметри** (вимірювальні прилади) призначені для зняття показань величин в електричних колах генератори – навантаження.

6. **Регулятор швидкості вітру** по суті є симисторним регулятором вентилятору нагнітача повітря. За його допомогою регулюється частота обертання вентилятору, а, отже швидкість вітру.

7. **Лампи навантаження** створюють електричне навантаження на затисках генераторів, що дозволяє досліджувати режими роботи вітроелектростанції під навантаженням.

8. **Тахометр** дозволяє вимірювати частоту обертання вітротурбіни та генераторів.

9. **Анемометр** дозволяє вимірювати швидкість вітру.

10. **Контактні затискачи** використовуються під час зборки електричних схем живлення навантаження та підключення вимірювальних приладів.

14

11. **Поворотна платформа** є основою для монтажу універсальної вітротурбіни та орієнтації її в просторі.

#### **Основні характеристики вітроприймального пристрою ВЭУ**

При будь-якому перетворенні енергії мають місце втрати. Це відноситься і до перетворення енергії вітру в механічну енергію, а для ВГУ - це обертання ротора (вітрового колеса). Обґрунтуванням оптимального коефіцієнта перетворення або так званою теорією ідеального вітряка займалися багато вчених, один з них німецький фізик Альберт Бетц (1885–1968).

Бетц виходив з того, що існують три області швидкостей повітряного потоку (рис. 8):

- − набігаючий на ротор потік зі швидкістю *v*1;
- − потік зі швидкістю v безпосередньо в місці розташування ротора;
- потік повітряного потоку, що відходить від ротора зі швидкістю *v*2.

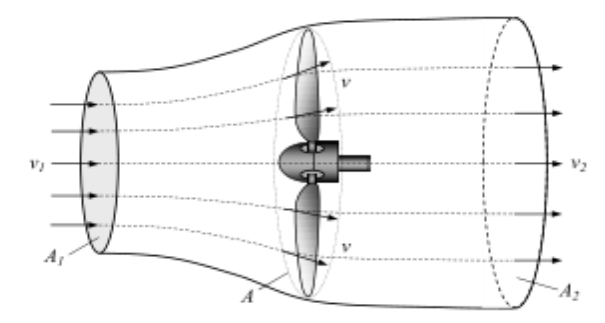

Рисунок 8 – Взаємодія потоку вітру з вітроколесом

Якщо швидкість потоку за ротором *v*<sub>2</sub> буде дорівнювати 0, то тоді повітряний потік не повинен проходити через перетин ротора. Якщо ж потік не гальмується (швидкість потоку за ротором *v*<sub>2</sub> буде дорівнює швидкості потоку перед ротором *v1*), то не відбувається перетворення енергії. Таким чином, існує оптимальне співвідношення швидкостей потоку перед ротором *v* <sup>1</sup> і після ротора *v*2, при якому і відбувається максимальне перетворення енергії повітряного потоку в механічну енергію обертання ротора ВГУ за рахунок гальмування потоку і віддачі частини кінетичної енергії вітру вітровому колесу.

При обґрунтуванні теорії ідеального вітряка було прийнято ряд

припущень:

1. Вітрове колесо розглядалося як колесо з нескінченно великим числом лопатей дуже малої ширини і мало нескінченно малі розміри в напрямку потоку повітря, тобто являло собою ідеальну площину.

2. Вісь обертання вітрового колеса завжди була спрямована паралельно вектору швидкості повітряного потоку.

3. Вітрове колесо створює підпір і тиск повітря *p* в міру наближення до вітряка підвищується, а при проходженні через вітрове колесо різко падає. Тобто повітряний потік створює на площині негативний скачок (імпульс) тиску.

4. Повітря вважався нестисливим, його питома щільність вважалася постійною, а також не відбувався теплообмін між повітрям і вітровим колесом.

Якщо прийняти швидкість повітряного потоку перед колесом *v*<sup>1</sup> незмінною, то видно, що величина коефіцієнта використання енергії вітру залежить від швидкості *v*2.

Основними характеристиками вітроприймального пристрою (ветроколеса) є коефіцієнт використання потужності *Cp*, коефіцієнт моменту окружних сил *С<sup>м</sup>* і швидкохідність *Z.*

Коефіцієнт використання потужності визначається по формулі:

$$
C_p = \frac{N_B}{N_{\text{scrp}}} = \frac{(v_1^2 - v_2^2)(v_1 + v_2)}{2v_1^3},\tag{5}
$$

де *N<sup>B</sup>* – потужність вітроколеса, що використана вітроколесом в процесі його обертального руху, Вт*;*

 *Nветр –* повна енергія набігаючого вітрового потоку, Вт;  $v_1$   $v_2$  – швидкість вітру до і після вітроколеса, м/с.

Максимальне значення коефіцієнта *C<sup>p</sup>* досягається при співвідношенні швидкостей  $v_2/v_1 = 1/3$  і становить  $C_p = C_b = 0.593$  (де  $C_b$  – критерій Бетца). Коефіцієнт корисної дії вітроколеса, виходячи з цього критерію, визначається за формулою:

$$
\eta_B = \frac{c_p}{c_B}.\tag{6}
$$

Швидкохідність *Z* вітроколеса є відношенням лінійної швидкості кінця лопаті до швидкості набігаючого вітрового потоку , застосовується в якості базової характеристики вітроколеса, та визначається за формулою:

$$
Z = \frac{2\pi nR}{v_{\text{sepp}}},\tag{7}
$$

де *n* – частота обертання, об/с;  $v_{\text{semn}} = v_2$ ;

*R* – радіус вітроколеса, м.

Оптимальне значення швидкохідності вітроколеса *Zопт* в залежності від числа лопатей розраховується за формулою:

$$
Z_{\text{onT}} = \frac{4\pi}{n_{\text{non}}},\tag{8}
$$

де *n* – число лопатей, шт.

Коефіцієнт моменту окружних сил дорівнює:

$$
C_{\rm M} = \frac{2M}{p_{\rm A}SD},\tag{9}
$$

де *M* – крутний момент на валу вітроколеса, Н∙м;

 $p_{\rm A}$  – динамічний тиск вітрового потоку, Па;

 $S$  – площа, що омивається вітроколесом, м<sup>2</sup>;

*D* – діаметр вітроколеса, м.

Крутний момент на валу вітроколеса M, Нм, є відношенням потужності вітроколеса до його кутової швидкості  $\omega$ , рад / с:

$$
M = \frac{N_B}{\omega} = C_M \frac{\rho \pi v_{\text{perp}}^2 R^3}{2},
$$
\n(10)

де  $\rho$  – щільність воздуху 1,226 кг/мз.

Швидкохідність вітроколеса *Z* знаходиться в залежності від коефіцієнта використання потужності *Cp* і коефіцієнта моменту окружних сил, *Cм*:

$$
Z = \frac{c_p}{c_m}.\tag{11}
$$

Потужність вітроколеса *N*в, Вт, залежить від швидкості вітру *v*ветр і визначається за формулою:

$$
N_B = C_p \frac{\rho \pi v_{\text{setp}}^3 R^2}{2} \,. \tag{12}
$$

# **ЛАБОРАТОРНА РОБОТА №1 ДОСЛІДЖЕННЯ ГЕНЕРАТОРА ПОСТІЙНОГО СТРУМУ З НЕЗАЛЕЖНИМ І ПАРАЛЕЛЬНИМ ЗБУДЖЕННЯМ**

Мета роботи – експериментально вивчити і порівняти властивості генераторів постійного струму з двома типами збудження. Здобувачі мають знати електричні кола генератора, основні рівняння, процеси, що виникають при самозбудженні, вміти навантажувати генератор, забезпечувати самозбудження, регулювати напругу. Схема генератора постійного струму наведена на рисунку 9.

### **1.1 ПРОГРАМА РОБОТИ**

1. Зняти основні характеристики генератора постійного струму: холостого ходу (далі – х.х.), навантаження, зовнішню, регулювальну.

2. За характеристиками х.х. і навантажувальною побудувати характеристичний трикутник і знайти розмагнічувальну дію реакції якоря.

3. Здійснити самозбудження генератора з паралельним збудженням і зняти його зовнішню характеристику.

4. Знайти відсоткову зміну напруги генераторів з незалежним і паралельним збудженням при переході від х.х. до номінального навантаження  $\Delta U_{\rm H}\%$ .

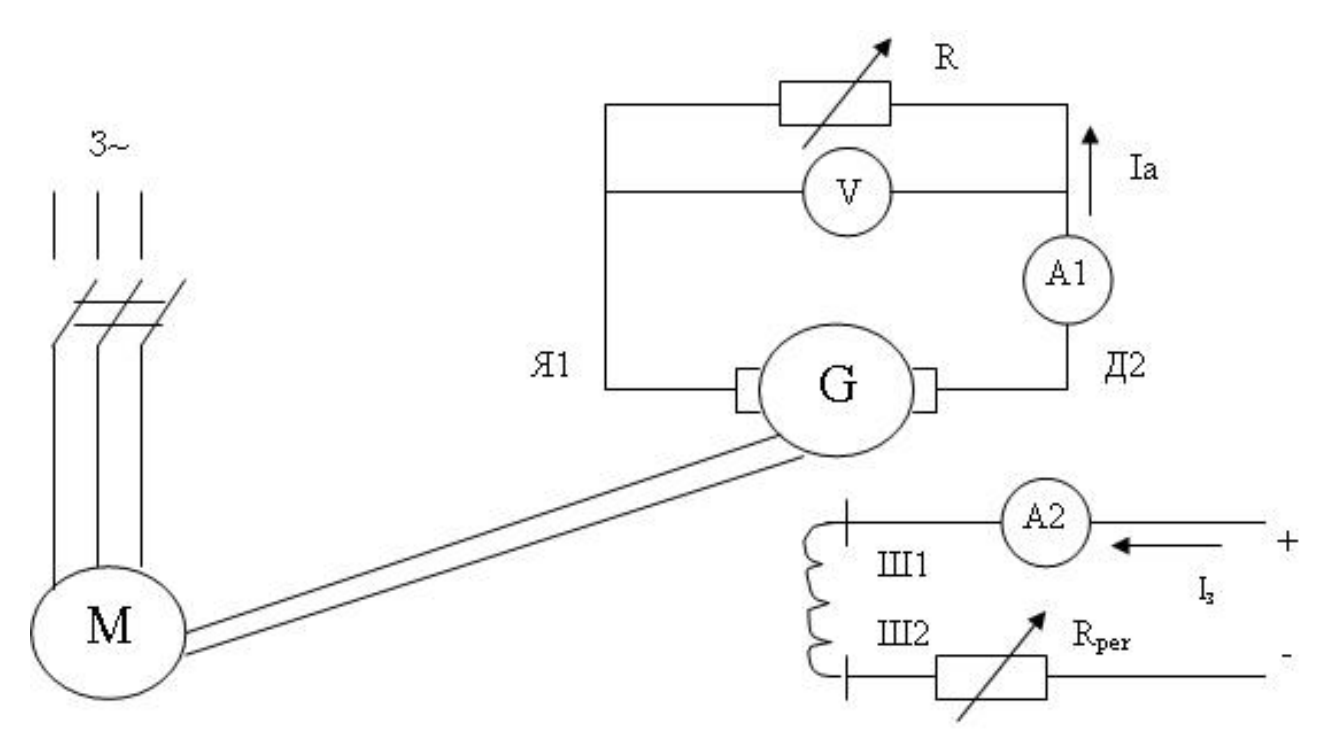

Рисунок 9 – Генератор з незалежним збудженням

#### **1.2 КОРОТКІ ПОЯСНЕННЯ**

Робочі властивості генераторів постійного струму описують за допомогою таких основних характеристик:

1. Холостого ходу  $E=f(I_3)$  при  $I_3=0$ .

2. Навантажувальної:  $U_a = f(I_a)$  при  $I_a = I_{aa} = const.$ 

3. Зовнішньої:  $U_a = f(I_a)$  при  $R_{per} = const.$ 

4. Регулювальної:  $I_3 = f(I_a)$  при  $U_a = U_{aa} = \text{const.}$ 

Звичайно генератори працюють з незмінною частотою обертання, тому у всіх випадках припускається n=const.

При зміні струму збудження пропорційно змінюється магнітний потік  $\Phi_0$ і ЕРС генератора Е. Тому характеристики х.х. і навантаження показують, як регулювати ЕРС і напругу на затискачах генератора ( $U_a \approx E$ ). Оскільки  $F_a = I_a W_a$ I<sub>3</sub> та E=C<sub>e</sub> $\Phi_0$ n, то характеристика E=f(I<sub>3</sub>) повторює залежність  $\Phi_0$ =f(I<sub>3</sub>), що є магнітною характеристикою машини. Оскільки більшість ділянок магнітного кола сталеві, то ці характеристики нелінійні (йдеться про явище насичення) й неоднозначні (йдеться про явище гістерезису). Різницю між характеристикою Х.Х. та навантаження видно з основного рівняння генератора (другий закон Кірхгофа для кола якоря):

$$
U_a = E - I_a R_a \quad a \overline{b} \overline{o} \quad U_a = C_e \Phi_0 n - I_a R_a.
$$

При навантаженні генератора (*I<sup>a</sup>* ≠ 0 ) існують два фактори: падіння напруги в колі якоря  $(I_aR_a)$  та ефект розмагнічування поперечної реакції якоря (зменшення Ф<sub>0</sub>). Цими ж двома факторами визначається вид зовнішньої характеристики. У генераторі з паралельним збудженням додається третій фактор: із ростом навантаження зменшується  $U_a$  і, отже струм збудження  $I_a$ 

$$
\Delta U_H \mathcal{V}_0 = \frac{E - U_a}{U_{aH}} \cdot 100\%.
$$

Для підтримки  $U_a$ =const при зростанні  $I_a$  необхідно збільшувати  $I_3$ , у чому криється зміст регулювальної характеристики.

Для самозбудження генераторів потрібні три умови:

1) наявність в магнітному колі залишкового потоку  $\Phi_{\text{ocr}} \approx (3-5\%)$  від  $\Phi_{\text{o}}$ ;

2) визначена полярність затискачів обмотки збудження (щоб  $\Phi_0$  та  $\Phi_{\text{ocr}}$ складались);

3) опір кола збудження (обмотки та реостата) має бути меншим критичного ( щоб E> R<sub>3</sub>I<sub>3</sub>, де E=f(I<sub>3</sub>)).

У такому разі (якщо буде виконана перша умова) невеликий  $\Phi_{\text{ocr}}$  наведе в обмотці якоря невелику Е, під дією якої протече (якщо буде виконану 3-ю умову), невеликий  $I_3$ , який створить невеликий  $\Phi_0$ . Цей потік додається (якщо буде виконана умова) до  $\Phi_{\text{ocr}}$  i все почне повторюватись при більшому потоці

до тих пір, поки насичення не обмежить збільшення  $\Phi_0$ , Е і не зникне третя умова. Перша умова завжди знаходиться, а якщо воно чомусь зникне, генератор короткочасно переключають на незалежне збудження. Для виконання третьої умови спочатку повністю виводять R<sub>per</sub>, а якщо підозрюють, що немає другої умови, то перемикають полярність обмотки збудження.

Для визначення дії розмагнічування реакції якоря на одному графіку і в тому ж масштабі будують характеристику холостого ходу (далі – ХХХ) і характеристику навантаження. На осі абсцис відкладають потрібну величину струму збудження І<sup>з</sup> і через неї проводять вертикаль ( паралельно осі ординат) до перетинання з характеристикою навантаження (т. С). Від точки С вертикально вверх відкладають відрізок  $I_aR_a$  (т. В)  $I_3$  – струм якоря, при якому знімалась характеристика навантаження. Через т. В проводять горизонталь до перетину з ХХХ (т. А). Трикутник ∆АВС називається характеристичним. Його вертикальний катет ВС є падіння напруги в колі якоря  $I_3R_3$ , а горизонтальний катет АВ – дія розмагнічування реакції якоря  $\Delta\Phi_a$  (точніше – приріст струму збудження ∆І<sub>з</sub>, необхідний для компенсації ∆Ф<sub>а</sub>).

### **1.3 ПОРЯДОК ВИКОНАННЯ РОБОТИ**

1. Зібрати схему (трифазне живлення на затискачі С1,С2,СЗ і мережу постійного струму на «+», «-» схеми МПТ). Встановити перемикачі S1 на G, S2 на незалежне збудження, S3 на паралельне, S5 на Ш, S6 на R<sub>HП</sub>, S7 на Y, SAвимикають. Вольтметр постійного струму з межею 360 В підімкнути до затискачів Я1, Д2, амперметр постійного струму з межею 5 А перемкнути на А1. Привести генератор постійного струму в обертання, запустивши АД (з Y на Δ). Ввімкнути мережу постійного струму, R<sub>рег.</sub> поставити в середнє положення. Якщо вольтметр показує напругу, переключити S4, щоб стрілка вольтметра пішла вліво на «0» шкали. Вивести реостат  $(R_{\text{per.}}=0)$ , потім повністю ввести ( $R_{per}$ =max). Перемкнути S4, встановити I<sub>3</sub>=0,1A і зняти XXX., спочатку тільки збільшуючи (Е↑), потім тільки зменшуючи (Е↓) струм збудження. Останні виміри Е↑ зробити при  $I_3 = 0$ . У графу Е↑ записати цю ж величину із знаком мінус. Результати заносять до табл.1, ХХХ повторить петлю гістерезису. До розрахунку беруть середнє значення з Е↑ і Е↓ і заносять до останнього рядка таблиці 1.

| 12          | 1 P | v, r | $\Omega$<br>$\mathsf{U},\mathsf{L}$ | $\sim$<br>0,3 | 0,4 | $\Omega$ $\epsilon$<br>v, v | $_{\rm 13max}$ |
|-------------|-----|------|-------------------------------------|---------------|-----|-----------------------------|----------------|
| $E^*$       |     |      |                                     |               |     |                             |                |
| Ē<br>Н<br>◡ |     |      |                                     |               |     |                             |                |
| $E_{cp}$    |     |      |                                     |               |     |                             |                |

Таблиця 1 – Характеристика холостого ходу

2. Змінюємо  $R_{HI}$  (повзун  $RI_p$ — посередині), а струм збудження реостатом регулюємо так, щоб Ia=const. Результати заносимо до таблиці 2.

|                     |  |                                      | $\sim$                                               |           |             |
|---------------------|--|--------------------------------------|------------------------------------------------------|-----------|-------------|
| <b>Ввімкнути SA</b> |  | $\mathsf{U}, \mathsf{L}, \mathsf{L}$ | $\sim$ 1 $\sim$ $\sim$<br>$\cup, \perp, \perp, \cup$ | 0,1,2,3,4 | 0,1,2,3,4,5 |
| ∪a                  |  |                                      |                                                      |           |             |
|                     |  |                                      |                                                      |           |             |

Таблиця 2 – Характеристика навантаження.  $I_3 = I_{3H} = 4.2A = \text{const}$ 

3. Змінимо  $R_{HI}$ , а  $R_{per}$ . змінюємо так, щоб  $U_a$ =const. Результати заносимо до таблиці 3.

Таблиця 3 – Регулювальна характеристика.  $U_a = 180 B = const$ 

| <b>Ввімкнути SA</b> |  | 0,1,2,3 | $\mathsf{v}$ . $\mathsf{v}$ |  |  |
|---------------------|--|---------|-----------------------------|--|--|
|                     |  |         |                             |  |  |
| ιa                  |  |         |                             |  |  |

4. Змінимо  $R_{\text{HI}}$ , а  $R_{\text{per}}$  підтримуємо  $I_3$  = const Результати записуємо до таблиці 4.

Таблиця 4 – Зовнішня характеристика. Незалежне збудження.

 $I_3 = 0.4 = const$ 

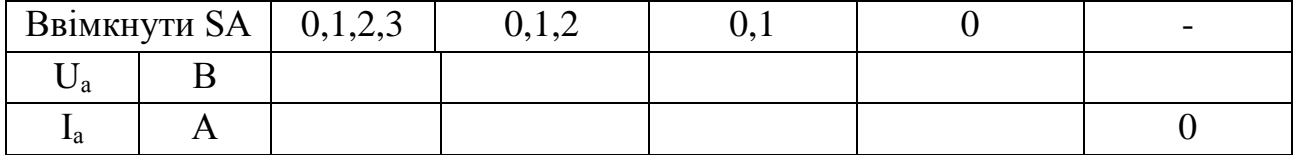

5. Перемикаємо S2 на паралельне збудження, а S3 – на послідовне, добиваємось самозбудження, встановлюємо R так, щоб перша колонка збіглась із попередньою таблицею. Тільки потім поступово вимикаємо SA . Результати заносимо до таблиці 5.

Таблиця 5 – Зовнішня характеристика. Паралельне збудження.  $R_{per}$ =const

| Ввімкнути SA $\vert$ 0,1,2,3 |  |  |  |  |
|------------------------------|--|--|--|--|
| ⊿ י                          |  |  |  |  |
| LЯ                           |  |  |  |  |
|                              |  |  |  |  |

6. Зобразити на одному графіку характеристики х.х. і навантаження, побудувати характеристичний трикутник і знайти ∆Іза.

7. Побудувати регулювальну характеристику.

8. Зобразити на одному графіку зовнішні характеристики і знайти для кожної  $\Delta U_{\rm H}$ %, де  $U_{\rm 3}$  – в першій колонці таблиць, а Е – в останній.

#### **КОНТРОЛЬНІ ЗАПИТАННЯ**

1. Як регулюється напруга генератора?

2. Реакція якоря і її вплив на характеристики.

3. Відмінність зовнішніх характеристик.

4. Обґрунтувати кожну з трьох умов самозбудження.

# **ЛАБОРАТОРНА РОБОТА №2 ДОСЛІДЖЕННЯ ДВИГУНА ПОСТІЙНОГО СТРУМУ З НЕЗАЛЕЖНИМ ЗБУДЖЕННЯМ**

Мета роботи – експериментальне вивчення основних характеристик двигуна постійного струму ДСП, пускових та регулювальних властивостей двигуна, набуття вміння проводити пуск, навантаження, регулювання швидкості, реверсування та гальмування двигуна. Схема подана на рисунку 10.

#### **2.1 ПРОГРАМА РОБОТИ**

1. Здійснити реостатний пуск, гальмування генераторне і противвімкненням, реверс двигуна постійного струму.

2. Вимірюючи навантаження, зняти швидкісну характеристику і визначити  $\Delta n_{\text{H}}\%$ .

3. Зняти регулювальні характеристики: залежність частоти обертання від напруги і від струму збудження.

#### **2.2 КОРОТКІ ПОЯСНЕННЯ**

З основного рівняння *Ua=E-IaRa або U<sup>a</sup> =СeФ0п-ІaR<sup>а</sup>* виходить, що струм і швидкість двигуна постійного струму

$$
I_a = \frac{U_a - C_e \Phi_0 n}{R_a} \ ; \quad n = \frac{U_a - I_a R_a}{C_e \Phi_0} \ .
$$

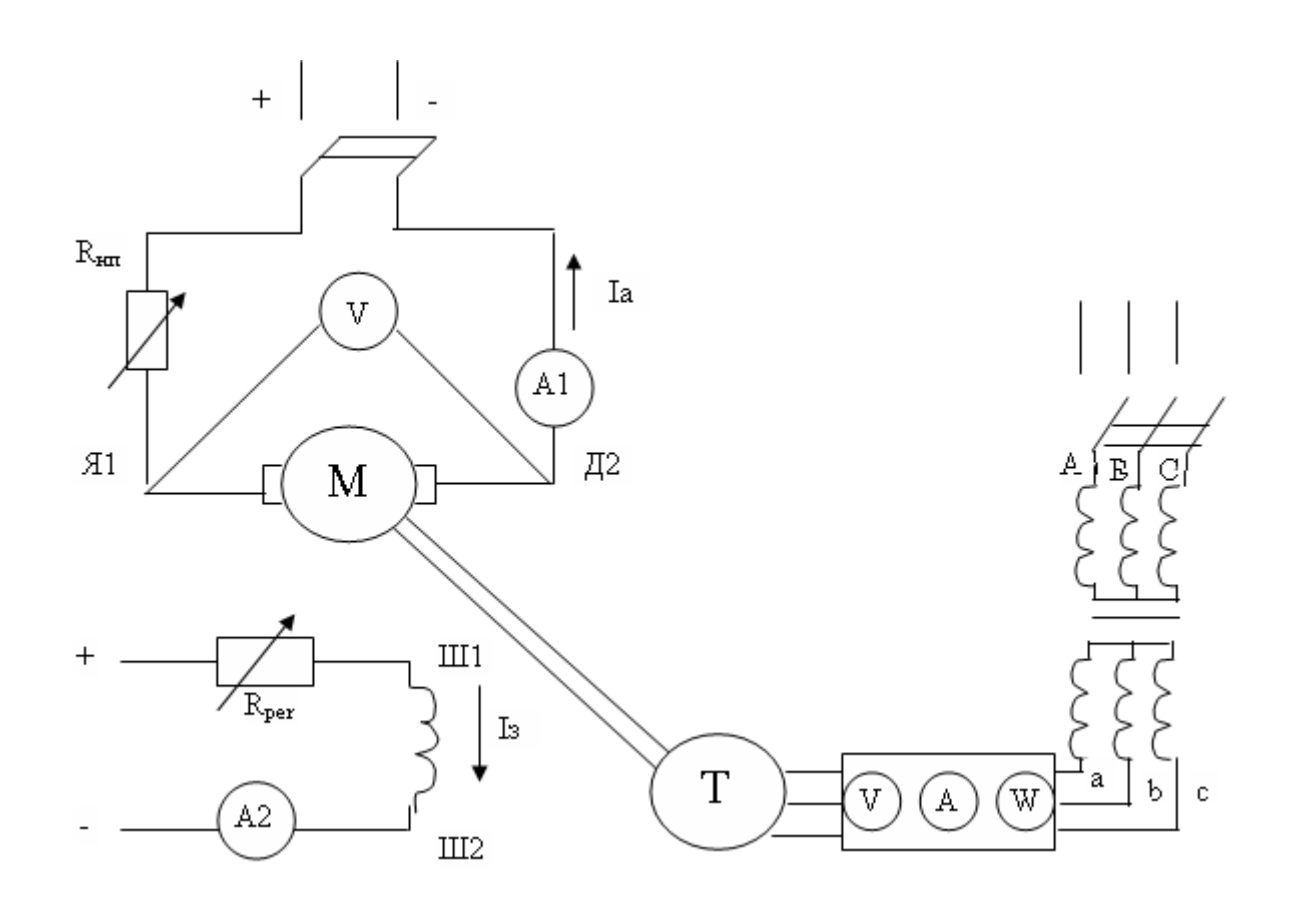

Рисунок 10 – Двигун з незалежним збудженням

Опір кола якоря  $R_a$  малий; в момент ввімкнення або на розгоні, коли n=0 або невелика, пусковий струм якоря різко зростає і стає в десятки разів більшим від номінального, що неприпустимо з багатьох причин. Якщо двигун живиться від загальної мережі постійного струму, єдиний шлях зменшення пускового струму – ввімкнути послідовно в коло якоря додатковий опір (реостатний пуск).

Щоб загальмувати ротор і змінити напрям обертання, потрібно змінити напрям моменту  $M_{3M}$ = $C_M \Phi_0 I_a$ , що досягається зміною напряму або струму якоря  $I_a$ , або потоку  $\Phi_0$  (струму збудження  $I_3$ ). Існує генераторне гальмування (коло якоря відмикається від джерела і вмикається на опір), гальмування проти ввімкнення (U<sup>а</sup> і Е стають одного знаку ) рекуперативного гальмування  $(E > I_a R_a)$ .

З формули частоти обертання n виходить, що існують три способи регулювання n: зміною U<sup>а</sup> (можливо тільки, якщо двигун живиться не від загальної мережі, а від власного джерела з регульованою напругою), зміною  $R_a$ шляхом введення в коло якоря додаткового опору (хоч при цьому можна вважати, що  $R_a$  не змінюється, але зменшується  $U_a$ ) і зміною  $\Phi_0$  (реостатом в колі збудження регулюємо  $I_3$ ). З цієї ж формули виходить, що залежність n=f( $I_a$ ) при  $U_a$ =const та I<sub>3</sub>=const (без урахування реакції якоря  $\Phi_0$ =const), яка називається швидкісною характеристикою, тому що n змінюється тільки за рахунок  $I_aR_a$ , а  $R_B$  – мала величина. Оскільки  $M \approx I_a$ , залежність n=f(M) при

 $U_a$ =const та I<sub>3</sub>=const, що називається механічною характеристикою, повторює (в іншому масштабі по осі абсцис) швидкісну характеристику. Номінальні зміни частоти обертання при переході від холостого ходу до номінального навантаження:

$$
\Delta n_{\rm H} \% = \frac{n_0 - n}{n_{\rm H}} \cdot 100\%.
$$

де n<sub>0</sub> – при х.х., а n – при  $I_{\text{an}}$ .

#### **2.3 ПОРЯДОК ВИКОНАННЯ РОБОТИ**

1. Зібрати схему, встановити режим роботи машини постійного струму як двигуна (S1 на М, до затискачів Я1 та Д2 підімкнути вольтметр постійного струму з границею 150 В, решта як у попередній роботі), SА – вимкнений.

2. Встановити I<sub>3</sub>= 0,4 А (реостатом R<sub>per</sub>.). Повзун Rl<sub>p</sub> – посередині. АД поки не вимикаємо. Підмикаючи почергово SA, записуємо поштовхи пускового струму  $I_{\text{an}}$ ,  $U_{\text{a}}$  та n до таблиці 6.

|              | Tuoninga o<br><b>THE TEMPLE THE SET OF A POST OF A PROPERTIES.</b> If $\mathbf{I}(\cup_{d}^{a}$ , $\mathbf{I}_{3}^{a}$ , $\mathbf{I}_{4}^{a}$ , $\mathbf{I}_{5}^{a}$ , $\mathbf{I}_{8}^{a}$ , $\mathbf{I}_{9}^{a}$ , $\mathbf{I}_{10}^{a}$ , $\mathbf{I}_{11}^{a}$ , $\mathbf{I}_{12}^{a}$ , $\mathbf{I}_{13}^{a}$ , $\mathbf{I}_{14}^{a}$ |  |  |     |       |         |           |             |  |
|--------------|----------------------------------------------------------------------------------------------------|--|--|-----|-------|---------|-----------|-------------|--|
| Ввімкнуті SA |                                                                                                    |  |  | 0,1 | 0,1,2 | 0,1,2,3 | 0,1,2,3,4 | 0,1,2,3,4,5 |  |
| ⊥ап          |                                                                                                    |  |  |     |       |         |           |             |  |
| Ja           |                                                                                                    |  |  |     |       |         |           |             |  |
|              | $O(6)$ XB                                                                                                    |  |  |     |       |         |           |             |  |

Таблиця 6 – Плавний пуск та регулювання.  $n=f(I)$ ,  $I=0,4$  A = const

3. Помічаємо час від часу моменту відмикання SAO до повної зупинки (без гальмування) і записуємо напрям обертання. Вимикаємо мережу постійного струму і перемикаємо S4.

4. Знову вмикаємо мережу. При вимкненому SAO вмикаємо вказані SA, потім при вмиканні SAO записуємо до таблиці 7 пускові поштовхи струму Іап. Після останнього заміру помічаємо час від моменту перемикання S1 з М на G (генераторне гальмування) до зупинки і записуємо напрям обертання.

Таблиця 7 – Початковий пусковий струм

|                | Bbimkhyti SA | 1,2,3,4(0) | 1,2,3,4,5(0) |  |  |
|----------------|--------------|------------|--------------|--|--|
| $\mathbf{a}$ n |              |            |              |  |  |

5. Запускаємо плавно двигун, змінюємо I<sub>3</sub> реостатом R<sub>per</sub>, а реостатом Rl<sub>p</sub> підтримуємо постійним U<sup>а</sup> (табл. 8)

Таблиця 8 – Залежність n=f(Iз), U<sup>а</sup> = 115В = const

| --<br> | 66/xB        |                                 |      |      |                                 |     |
|--------|--------------|---------------------------------|------|------|---------------------------------|-----|
|        | $\mathbf{r}$ | $\overline{\phantom{0}}$<br>v.J | ◡, . | U, U | $\sim$ $\sim$<br>$\cup, \angle$ | v,ı |

6. Розмикаємо всі SA, при зупинці помічаємо напрям обертання. Замикаємо S7, S8, S9 в Y. Пускаємо АД ( $\alpha$  $=$  50) і зразу вимикаємо, помічаємо напрям обертання. Якщо вони однакові, перемикаємо S4, запускаємо ДПС, а перемиканням обмоток АД і трансформатора міняємо момент гальмування. Результати заносимо до таблиці 12.4. Дослід необхідно проводити швидко, оскільки струми обмоток трансформатора і АД значно вищі за номінальні.

7. Зобразити n=f(I<sub>a</sub>) – швидкісну характеристику, продовжити до n при  $I_{\text{an}}$ і знайти  $\Delta n_{\text{H}}\%$ .

8. На одному графіку зобразити регулювальні характеристики n=f( $U_a$ ) та  $n=f(I_3)$ .

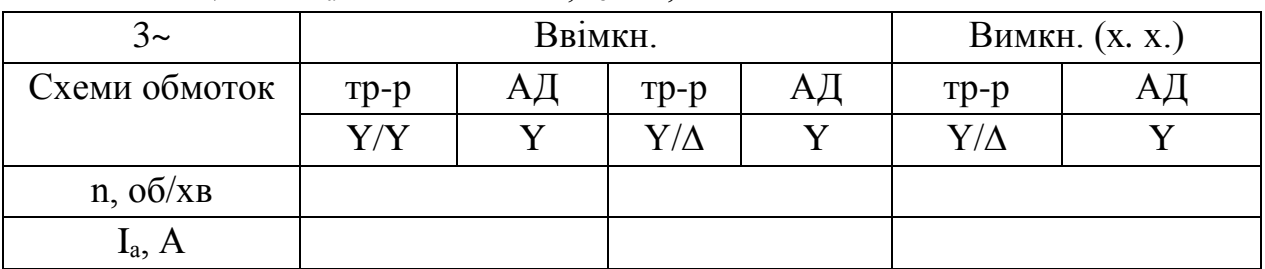

Таблиця 9 – U<sub>a</sub> = 115 B = const; I<sub>3</sub> = 0,4 A = const

### **КОНТРОЛЬНІ ЗАПИТАННЯ**

- 1. Чому під час пуску ДПС І<sup>а</sup> великий і в чому небезпека?
- 2. Чим відрізняється пуск в п.1 і п.3 попереднього розділу?
- 3. Які способи гальмування ДПС?
- 4. Чому різні гальмування за часом в п.2 і п.3?
- 5. Як реверсується ДПС? Чому різні напрями обертання в п.2 і п.3?
- 6. Які способи регулювання швидкості? Поясніть регулювальні характеристики.
- 7. Чому швидкісна характеристика жорстка?

# **ЛАБОРАТОРНА РОБОТА №3 ДОСЛІДЖЕННЯ МАШИН ПОСТІЙНОГО СТРУМУ В СИСТЕМІ ГЕНЕРАТОР**–**ДВИГУН**

Мета роботи – закріпити практичні навички, здобуті в процесі вивчання електричних машин, перш за все - постійного струму. Здобувачи мають знати переваги спільної роботи при живленні двигуна постійного струму від генератора постійного струму, вміти проводити всі економічні операції. Схема приведена на рисунку 11.

#### **3.1 ПРОГРАМА РОБОТИ**

1. Провести безреостатний пуск і реверсування двигуна постійного струму.

2. Зняти безреостатні регулювальні характеристики машин постійного струму.

3. Здійснити переведення асинхронної машини в генераторний режим роботи.

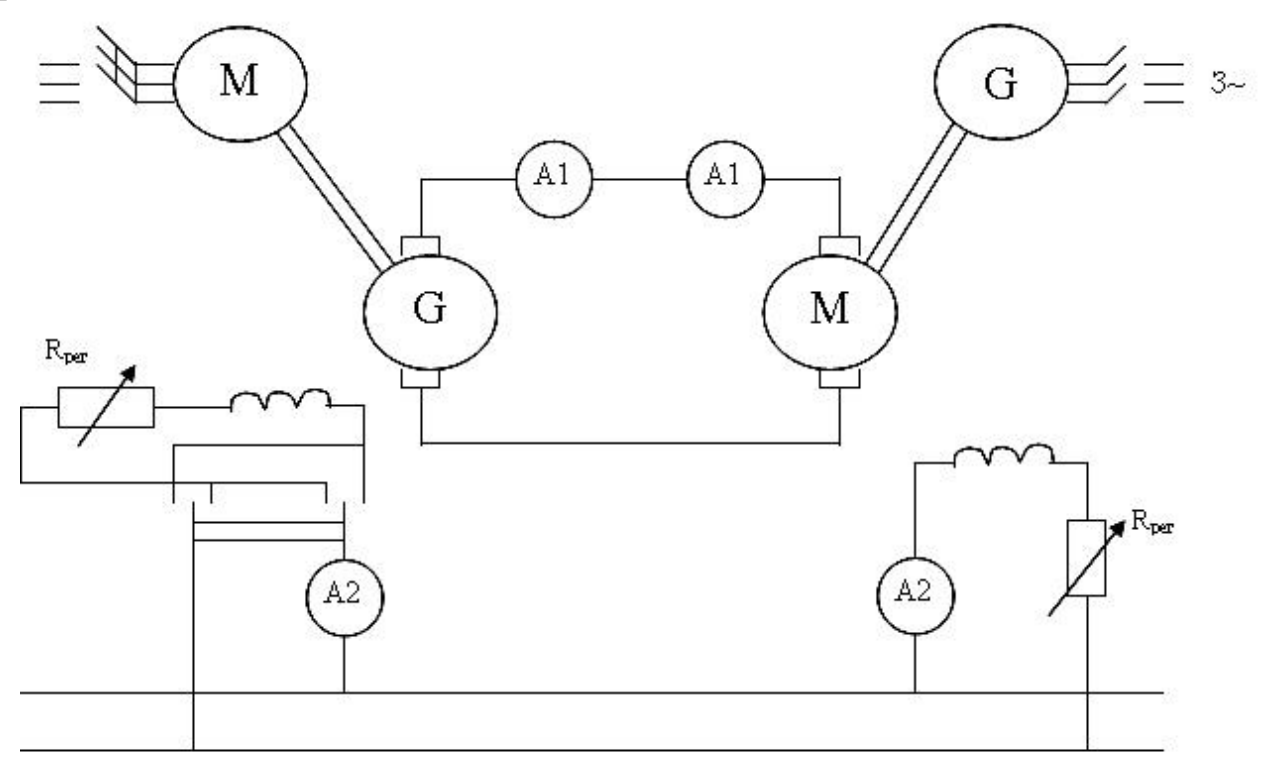

Рисунок 11 – Система генератор-двигун постійного струму

#### **14.2 КОРОТКІ ПОЯСНЕННЯ**

У зв'язку з тим, що струм шунтової обмотки збудження невеликий, його легко регулювати простим повзунковим реостатом, а втрати в цьому реостаті також невеликі. Струм якоря в 20–30 разів більший за струм шунтової обмотки. Якщо в колі якоря знаходиться реостат, втрати в цьому реостаті пропорційні потужності двигуна, а ККД значно нижчий. Коли двигун постійного струму живиться від мережі з номінальною нерегульованою напругою, при пуску,

гальмуванні, реверсуванні в колі якоря виникають небезпечно великі струми, для обмеження яких в коло якоря доводиться вводити реостат. Зменшувати напругу на затискачах обмотки якоря для зменшення швидкості обертання також доводиться ціною введення в коло якоря реостата. Якщо двигун живити від генератора постійного струму, то всі перелічені операції виконують без реостата у колі якоря шляхом регулювання напруги генератора реостатом в колі шунтової обмотки, і тому вони стають економічними.

У цій роботі напругу U<sup>a</sup> можна встановити > 300 В і легко збільшити частоту обертання > 3000 об/хв. Якщо швидкість обертання нижча синхронної, то підімкнена до мережі асинхронна машина працює в режимі двигуна. Якщо ж механічна швидкість починає перевищувати синхронну (S<0 ), вже не поле перетинає ротор, а навпаки, ротор перетикає магнітне поле. ЕРС, струми і момент змінюють напрям, що означає перехід асинхронної машини в генераторний режим роботи. Електромагнітний момент генератора навантажує двигун постійного струму.

#### **14.3 ПРОГРАМА РОБОТИ**

1. Зібрати схему. Кінці якірного кола під'єднати до затискачів 1 і 2 (рис. 11). Перемикачі встановити таким чином: S1 на М, S2 на «незалежне збудження», S3 на «паралельно», S5 на Ш. На генераторному стенді R<sub>per</sub> повністю ввести, на стенді з двигуном - вивести,  $S6$  перемкнути на  $R<sub>nH</sub>$ , всі SA0-SA5 , увімкнути, Rip повністю вивести. Ввімкнути SA6. Ввімкнути мережу постійного струму на обох стендах. Струм збудження генератора повинен бути мінімальним, двигуна - максимальним. Ввімкнути приводний асинхронний двигун генератора. Одночасно повинен розігнатися і двигун.

2. Плавно збільшуючи I<sub>3</sub> генератора (через 0,1 А), виконати безреостатний пуск двигуна. До таблиці 10 записати І<sub>з.ген</sub>, І<sub>злв</sub>, U<sub>a</sub>, n двигуна і генератора.

3. Провести плавне безреостатне гальмування та реверсування двигуна.

4. Провести безреостатний пуск до  $U_a \approx U_{aa}$ , ввімкнути АД і, зменшуючи Із, навантажити машини постійного струму з переведенням АД в генераторний режим.

28

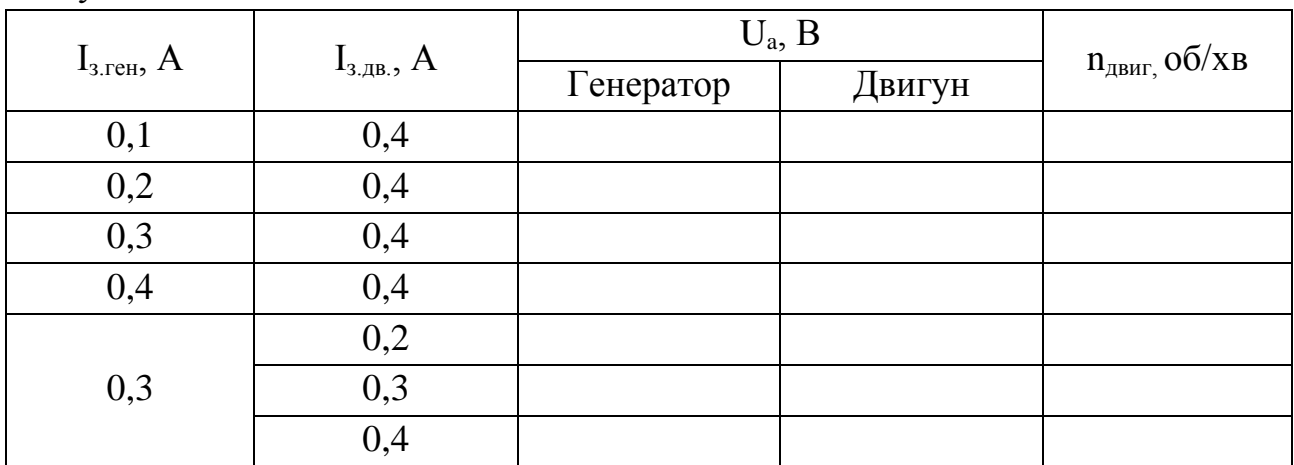

Таблиця 10 – Регулювання напруги якоря та швидкості обертання двигуна

# **КОНТРОЛЬНІ ЗАПИТАННЯ**

1. Чому в системі Г-Д можливі безреостатні регулювальні операції?

2. Як проводяться безреостатний пуск, гальмування, реверс, регулювання швидкості?

3. Чому безреостатні операції економічні?

## **ЛАБОРАТОРНА РОБОТА №4 КРУГОВА ДІАГРАМА ТРИФАЗНОЇ АСИНХРОННОЇ МАШИНИ**

Мета роботи – експериментальне дослідження асинхронного двигуна (АД) за даними дослідів холостого ходу (далі – х.х.) з побудовою кругової діаграми і визначення робочих характеристик. здобувачі повинні знати порядок побудови кругової діаграми та її обробку, вміти проводити досліди й будувати робочі характеристики.

## **4.1 ПРОГРАМА РОБОТИ**

1. Виміряти активний опір обмотки статора.

2. Провести досліди х.х. й короткого замикання (далі – к.з.) асинхронного двигуна.

3. Побудувати кругову діаграму.

4. Побудувати робочі характеристики асинхронного двигуна: І, cosφ, η,  $S=f(P_2)$ .

5. Побудувати залежність M<sub>3M</sub>=f(S). Визначити кратність пускових струму і моменту, коефіцієнт спроможності перенавантаження.

## **4.2 КОРОТКІ ПОЯСНЕННЯ**

Типові випробування виготовлених АД передбачають експериментальну перевірку коефіцієнта корисної дії (далі – ККД), cosφ, ковзання S при номінальному навантаженні, максимального і пускового моментів І пускового струму. Проведення дослідів при навантаженні можливе не завжди, особливо для великих машин. Замість цього виконують прості досліди х.х. і к.з., за даними яких будують кругову діаграму, а за нею знаходять всі необхідні параметри й будують робочі характеристики. Оцінку властивостей АД за круговою діаграмою проводять на стадії проектування після розрахунку параметрів х.х. і к.з.

Кругову діаграму будують так. Вертикально проводять вектор  $\dot{U}_1$ , вибирають масштаб струму m<sub>i</sub> (А/мм). Під кутом  $\varphi_0$  до  $\dot{U}_1$  будують вектор  $i_0$ . Кінцем вектора є точка Н. Під кутом  $\varphi_{\kappa}$  до  $\dot{U}_1$  будують вектор  $i_k$  (точка К). З середини прямої НК (точка М) проводять перпендикуляр до перемикання з прямою НС, паралельною осі ординат. Точкою перемикання О<sub>2</sub> є центр кола струму. Із точки  $O_2$  радіусом  $O_2H=O_2K$  проводять коло – уявне, геометричне місце кінців вектора  $I_1$  за різного навантаження машини. Якщо додатково провести ряд ліній, то вийде кругова діаграма, за допомогою якої визначають різні параметри асинхронної машини (рис. 12).

Пряма НК – лінія корисної потужності Р<sub>2</sub>, ось ординат – лінія підведеної потужності Р<sub>1</sub>. Якщо вертикаль КК<sub>3</sub> розділити точкою К<sub>2</sub> у відношенні  $K_2 K_3$   $r_1$  $\frac{KK_3}{\sqrt{K_3}} = \frac{r_k}{k}$ то пряма НК<sub>2</sub> буде лінією електромагнітної потужності

 $P_{\text{em}}$  і моменту  $M_{\text{EM}}$ .

Лінія cosφ є півколом з діаметром Of=100 мм, що лежить на осі ординат. Шкала ковзання – це відрізок QF прямої, паралельної лінії електромагнітної потужності, замкнений між вертикаллю через точку Н і лінією корисної потужності. Масштаби потужності m<sub>p</sub> і моментів m<sub>м</sub> знаходять за формулами:

$$
m_p = 3m_1 U_{\phi\mu} \left(\frac{Bm}{\mu M}\right); \ m_M = 0.975 \frac{m_p}{n_c} \left(\frac{\kappa T_M}{\mu M}\right), \tag{13}
$$

де 3 – число фаз обмотки статора;

*n<sup>c</sup> –* синхронна швидкість (об/хв).

Різні параметри за допомогою кругової діаграми знаходять так. Один кінець циркуля ставлять на початок координат, а другим кінцем на колі струмів роблять позначки 0,7Ін, Ін, 1,5Ін, 2І<sup>н</sup> – у масштабі струму. Для різних режимів параметри знаходять однаково. Покажемо це для струму, якому відповідає, наприклад, точка *D*.

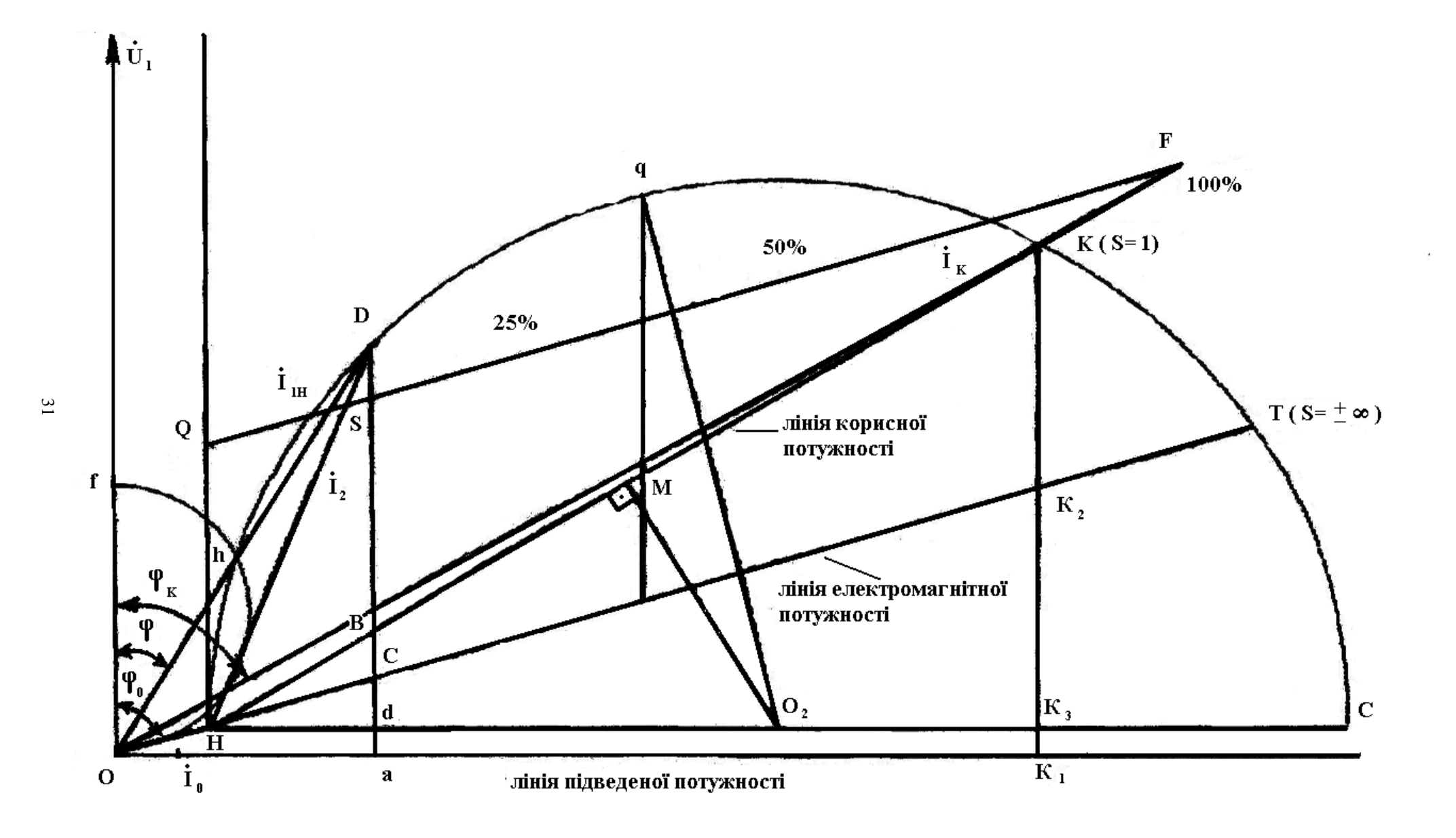

Рисунок 12 – Кругова діаграма асинхронної машини

Потужність або момент дорівнює відрізку по вертикалі між колом струму і відповідною лінією:  $D_b$  – корисна,  $D_c$  – електромагнітна,  $D_a$  – підведена потужність. Пряма HD перетинає QF в точці S. Ковзання S дорівнює відношенню *QF*  $\frac{QS}{25}$ .

Пряма OD перетикає півколо в точці h, *cosφ= of oh* – коефіцієнт потужності.

Якщо провести  $O_2$ q $+$ Н $K_2$  то qn у масштабі моментів є максимальним електромагнітним моментом двигуна. Пусковий момент визначається відрізком КК<sub>2</sub>. Для побудови залежності моменту від ковзання треба знайти М<sub>ЕМ</sub> та S ще для точки між пусковим і максимальним моментом.

#### **4.3 ПОРЯДОК ВИКОНАННЯ РОБОТИ**

1. Зібрати схеми, скласти таблиці й провести досліди х.х. та к.з. АД . При х.х. обмотка статора повинна бути з'єднана ∆, для обмеження великого пускового струму її перед пуском з'єднують Y, а після розгону перемикають ∆; к.з. двигуна - це максимальне (нескінченно велике) механічне навантаження валу, тому ротор при к.з. не може обертатися звичайно. Його гальмують. Але тут цього робити не треба, тому що в досліді к.з. обмотка статора живиться від мережі через опір РІ і напруга на ній дуже знижена. У досліді к.з. обмотка статора з'єднується Y. Результати вимірювань записуємо до таблиці 11.

Для побудови кругової діаграми струм короткого замикання потрібно перерахувати на номінальну напругу:

$$
I_{\phi k} = \frac{I_A + I_B + I_C}{300} \cdot \alpha_i \cdot \frac{U_{\phi \mu}}{U_{\phi k}}.
$$
 (14)

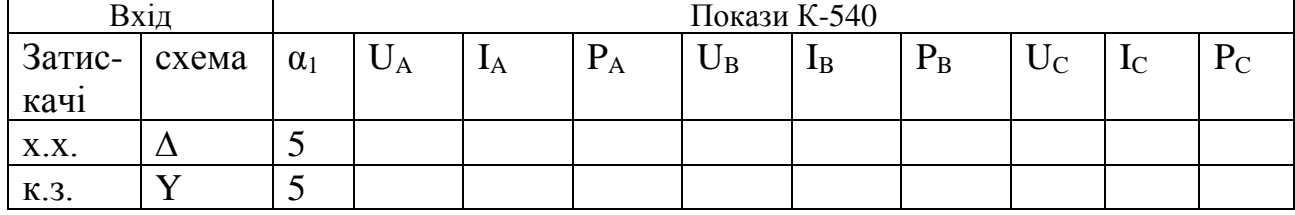

Таблиця 11 – Дослід холостого хода та короткого замикання

Дані для побудови й обробки кругової діаграми заносимо до таблиці 12.

| $\mathbf{I}_{\phi}$ | $cos\varphi_0$ | $I\varphi_k$ | $cos\phi_k$ | $r_{k}$        | $m_i$ | $m_{\rm p}$ | $m_M$               |
|---------------------|----------------|--------------|-------------|----------------|-------|-------------|---------------------|
| A                   |                | $\Delta$     |             | O <sub>M</sub> | A/MM  | $B_T/MM$    | $\kappa\Gamma$ m/mm |
|                     |                |              |             |                |       |             |                     |

Таблиця 12 – Дані для побудови кругової діаграми

2. Побудувати кругову діаграму (радіус кола не менше 150 мм), вибрати п'ять точок, для кожної знайти параметри, вказані в п. 4.1., занести до таблиці 13 й зобразити графічно.

Таблиця 13 – Робочі характеристики асинхронного двигуна

| I, A                     | $\cos\varphi$<br>$\overline{\varphi^{\circ}}$ | $\eta$ % | $S$ $\%$ | $P_2$ $\kappa B$ T | $P_1$ $\kappa B$ T | $M_{\rm 3M}$ кг•м |
|--------------------------|-----------------------------------------------|----------|----------|--------------------|--------------------|-------------------|
| $\frac{0.5I_{H}}{3,06A}$ |                                               |          |          |                    |                    |                   |
| $0.7I_H$<br>4,27A        |                                               |          |          |                    |                    |                   |
| $\frac{\prod_H}{6,\!1A}$ |                                               |          |          |                    |                    |                   |
| $\frac{1.5I_{H}}{9,15A}$ |                                               |          |          |                    |                    |                   |
| $\frac{2I_H}{12,2A}$     |                                               |          |          |                    |                    |                   |

# **5.4 КОНТРОЛЬНІ ЗАПИТАННЯ**

- 1. У чому необхідність кругової діаграми?
- 2. Як проводять досліди х.х. і к.з.?
- 3. Як будують кругову діаграму?
- 4. Які параметри і як знаходять за круговою діаграмою?

# **ЛАБОРАТОРНА РОБОТА 5 ДОСЛІДЖЕННЯ ХАРАКТЕРИСТИК ХОЛОСТОГО ХОДУ СИНХРОННОГО ГЕНЕРАТОРА ЗАЛЕЖНО ВІД ЧАСТОТИ ОБЕРТАННЯ**

**Мета роботи:** визначити та порівняти характеристики холостого ходу вітроелектростанції із синхронним генератором в залежності від швидкості вітру.

**Теоретичні пояснення.** Синхронна машина (СМ) – це електрична машина змінного струму, у якій частота обертання ротора і частота *f* струмів і ЕРС в обмотці якоря пов'язані чітким співвідношенням *p*  $n = \frac{60f}{s}$ . У таких машинах у сталому режимі роботи результуюче магнітне поле і ротор обертаються з однаковою швидкістю (синхронно).

Номінальні дані: повна потужність S<sub>n</sub>, лінійна напруга U<sub>n</sub> і струм I<sub>n</sub> обмотки збудження.

ЕРС синхронного генератора, індуковані у фазній обмотці якоря (статора):

– основним магнітним потоком  $\phi$ <sub>0</sub> збудження

 $E_0 = -j4,44 j \omega k \Phi_{0m} = jC_0 n \Phi_{0m};$ 

– магнітним потоком *Ф<sup>я</sup>* якоря

$$
E_{\rm a} = -j4,44j\omega k \Phi_{\rm am} = -jX_{\rm a}I;
$$

– магнітним потоком *<sup>Ф</sup><sup>я</sup> роз* розсіювання якоря

$$
E_{\scriptscriptstyle R\,pos} = -jX_{\scriptscriptstyle R\,pos}I\;,
$$

де – число витків фазної обмотки якоря; *<sup>k</sup>* – її обмотковий коефіцієнт; *X <sup>я</sup>* і *<sup>X</sup> <sup>я</sup> роз* – головний індуктивний опір фазної обмотки якоря і її індуктивний опір розсіювання, обумовлене магнітними потоками  $\Phi_{\scriptscriptstyle{A}}$  і  $\Phi_{\scriptscriptstyle{apo3}}$ ,  $\Phi_{\scriptscriptstyle{0m}}$  і  $\Phi_{\scriptscriptstyle{sm}}$  – амплітудні значення магнітних потоків  $\Phi_0$  і  $\Phi_s$ ; *І* струм якоря.

Кут навантаження – просторовий кут між осями результуючого магнітного потоку Ф і потоку збудження  $\Phi_0$ . Оскільки  $X_s \gg X_{s, pos}$ , кути  $\theta'$  і  $\theta$ практично рівні, тому надалі під кутом навантаження вважатимемо кут  $\theta$ .

Електромагнітна потужність і момент

$$
P_{\rm ev} = \frac{mUE_0}{X_c} \sin \theta \, ; \, M_{\rm ev} = M = \frac{mUE_0}{\omega X_c} \sin \theta \, ,
$$

де *т* – число фаз обмотки якоря;  $\omega = \pi n/30$  кутова швидкість обертання ротора.

Повна, активна і реактивна потужність:

$$
S = mUI = \frac{mUE_0}{X_c};
$$
  
\n
$$
P = mUI\cos\varphi = \frac{mUE_0}{X_c}\sin\theta;
$$
  
\n
$$
Q = nUI\sin\varphi = \frac{mUE_0}{X_c}\cos\theta,
$$

де *U* і *<sup>I</sup>* – діючі значення напруги і струму якоря.

Режим роботи синхронної машини зазвичай характеризується значеннями напруги  $U$  і струму  $I$  якоря, зсувом фаз і струмом  $I<sub>s</sub>$  збудження (чи ЕРС  $E<sub>o</sub>$ ), причому для кожної з указаних величин справедливі наступні співвідношення:

$$
E_0 = \sqrt{(U\cos\varphi)^2 + (U\sin\varphi + X_c I)^2};
$$
  
\n
$$
I = \frac{-U\sin\varphi + \sqrt{(U\sin\varphi)^2 + (E_0^2 - U^2)}}{X_c};
$$
  
\n
$$
U = -X_c I \sin\varphi + \sqrt{E_0^2 - X_c^2 I^2 \cos^2\varphi};
$$
  
\n
$$
\varphi = \arcsin\frac{E_0^2 - U^2 - X_c^2 I^2}{2UIX_c}.
$$

#### **Хід роботи**

1. Здійснюємо монтаж вітротурбіни необхідної конструкції (необхідна форма та кількість лопатей).

2. За допомогою регулятора Р вмикаємо нагнітач повітря НП на повну потужність.

3. За допомогою анемометра та лазерного тахометра вимірюємо швидкість вітру та частоту обертання вітротурбіни відповідно.

4. Підключаємо цифровий осцилограф та досліджуємо форму ЕРС, визначаємо її частоту та амплітуду.

5. Розраховуємо діючу величину ЕРС на затисках генератора.

Показники замірів заносимо в таблицю 14 відповідно цих показників будуються залежності наведеної ЕРС генераторів від швидкості вітру та частоти обертання *Е=f(V, n)* та залежність частоти напруги від швидкості вітру.

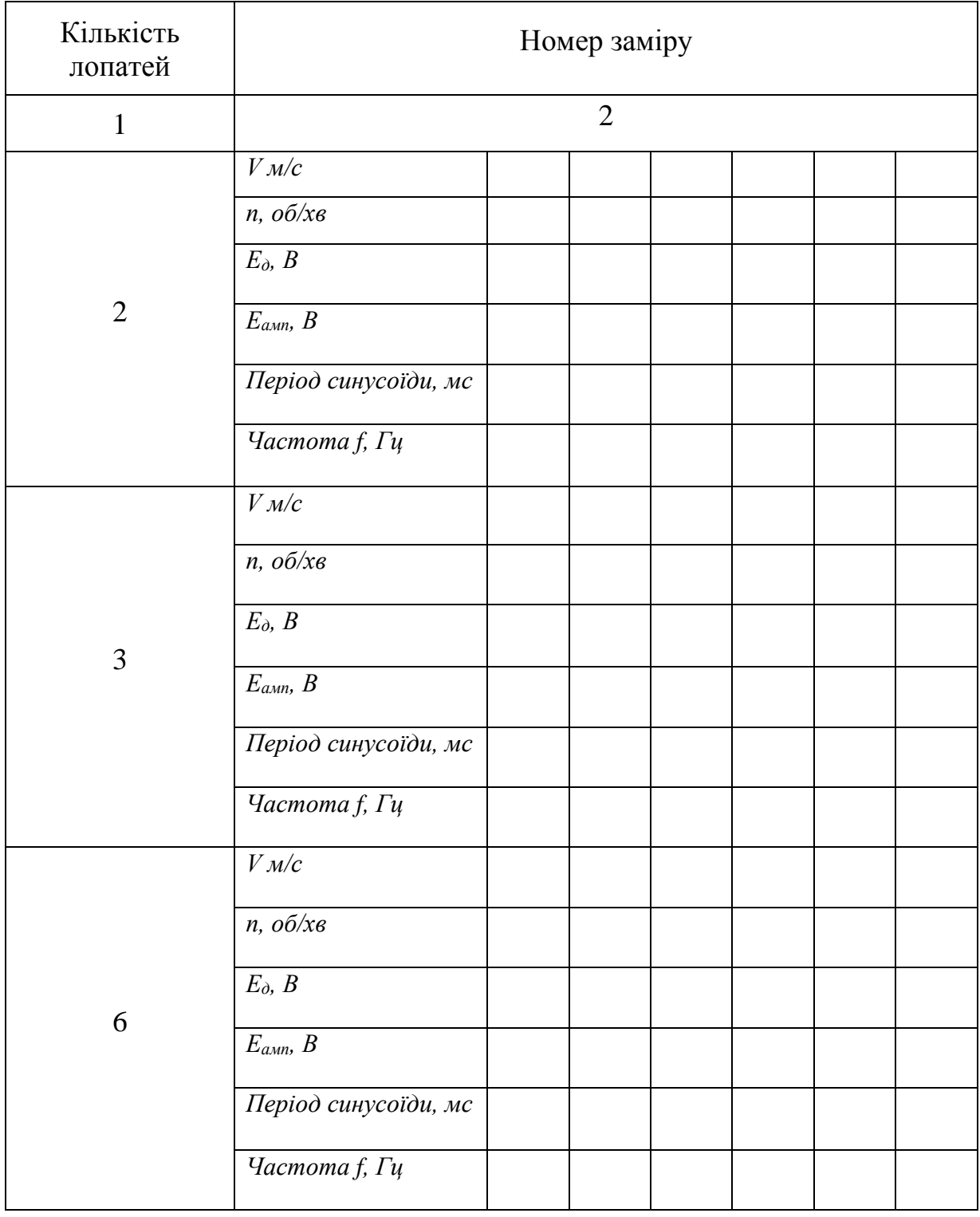

# Таблиця 14 – Дані для побудови характеристики холостого ходу

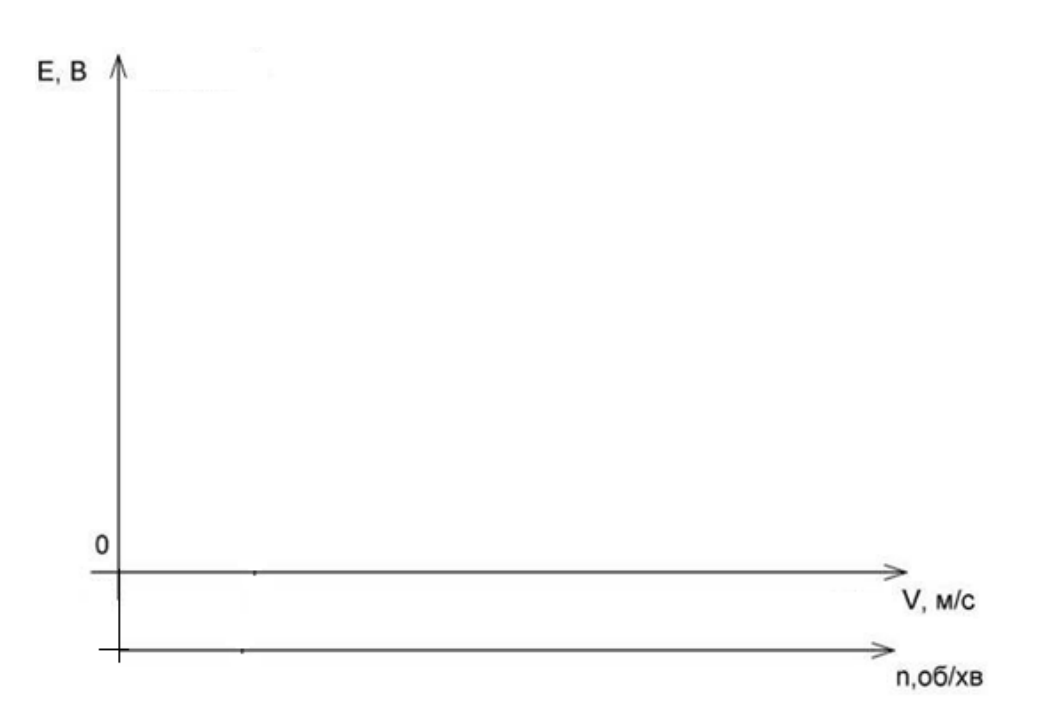

Рисунок 13 – Залежності наведеної ЕРС генераторів від швидкості вітру та частоти обертання *Е=f(V, n)*

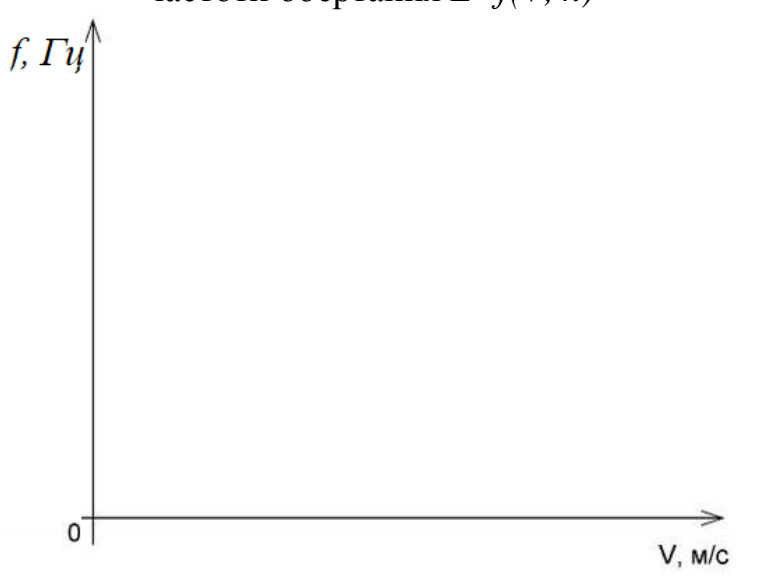

Рисунок 14 – Залежність частоти напруги від швидкості вітру

Зробити висновки.

# **Контрольні запитання**

- 1. Поясніть будову і принцип дії синхронного генератора.
- 2. Характеристики синхронних генераторів?
- 3. Різновиди синхронних генераторів?
- 4. Системи збудження синхронних генераторів. Їх недоліки та переваги.

# **ЛАБОРАТОРНА РОБОТА 6 ДОСЛІДЖЕННЯ ХАРАКТЕРИСТИК ХОЛОСТОГО ХОДУ ГЕНЕРАТОРА ПОСТІЙНОГО СТРУМУ ЗАЛЕЖНО ВІД ЧАСТОТИ ОБЕРТАННЯ**

**Мета роботи:** визначити та порівняти характеристики холостого ходу вітроелектростанції із синхронним генератором в залежності від швидкості вітру.

**Теоретичні пояснення.** Принцип дії генератора оснований на явищі електромагнітної індукції і полягає в тому, що, при обертанні в магнітному полі електропровідної рамки (обмотки), в її провідниках виникає *змінна ЕРС*, миттєве значення якої, при рівномірному обертанні з *кутовою частотою обертання*  $\omega$ , визначиться як:

де *t – год, с.*

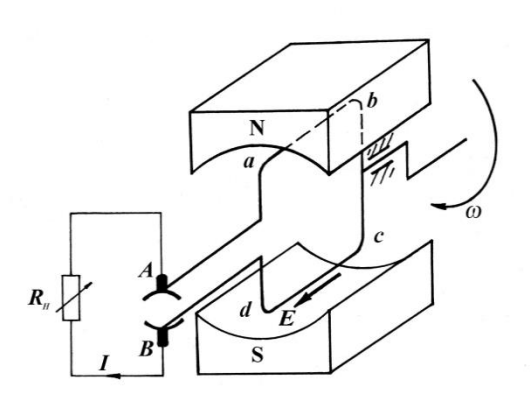

Рисунок 15 – Спрощена модель генератора постійного струму

#### $e = B l v \sin \omega t$ ,

Щоб мати генератор постійного струму, необхідно цю ЕРС випрямити, як випрямляч служить колектор. Розглянемо, як відбувається випрямлення змінної ЕРС на макеті (рис. 15), що складається з постійного магніту, між полюсами *N* i *S* якого розміщена електропровідна рамка *abcd*. Кінці рамки з'єднані з двома ізольованими півкільцями, до яких дотикаються дві нерухомі щітки *А* і *В*. Рамка *abcd* завдяки підшипнику має можливість обертатися разом з півкільцями. ЕРС, що створюється при

обертанні рамки, викликає струм в колі рамка-щітка *B – Rн* – щітка *A*. Напрям і величина ЕРС та струму в рамці *abcd*, визначаються положенням провідників рамки під полюсами і напрямом обертання. Однак, при обертанні, незалежно від положення провідників під полюсами, з щіткою *А* буде з'єднаний через «своє» півкільце провідник, що розташовується під полюсом *N*, а з щіткою *В* – провідник, що розташований під полюсом *S*. Струм зовнішнього кола в даному макеті направлений від щітки *В* (її називають *позитивною*) до щітки *А* (*негативної*). Зміна струму на опорі навантаження буде лише за величиною, але не за напрямом, тобто, він буде пульсувати від нуля до максимуму. Отже, в генераторі постійного струму колектор разом із щітками відіграють роль *механічного випрямляча* змінного струму, що виникає в обмотці якоря, в постійний у зовнішньому колі машини.

## **Хід роботи**

1. Здійснюємо монтаж вітротурбіни необхідної конструкції (необхідна форма та кількість лопатей).

2. За допомогою регулятора Р вмикаємо нагнітач повітря НП на повну потужність.

3. За допомогою анемометра та лазерного тахометра вимірюємо швидкість вітру та частоту обертання вітротурбіни відповідно.

4. За допомогою мультіметрів вимірюємо величину ЕРС на затисках генератора.

Показники замірів заносимо в таблицю 15, відповідно цих показників будуються залежності наведеної ЕРС генераторів від швидкості вітру та частоти обертання *Е = f(V, n).*

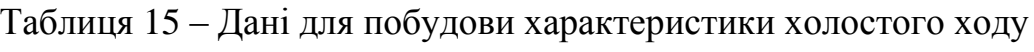

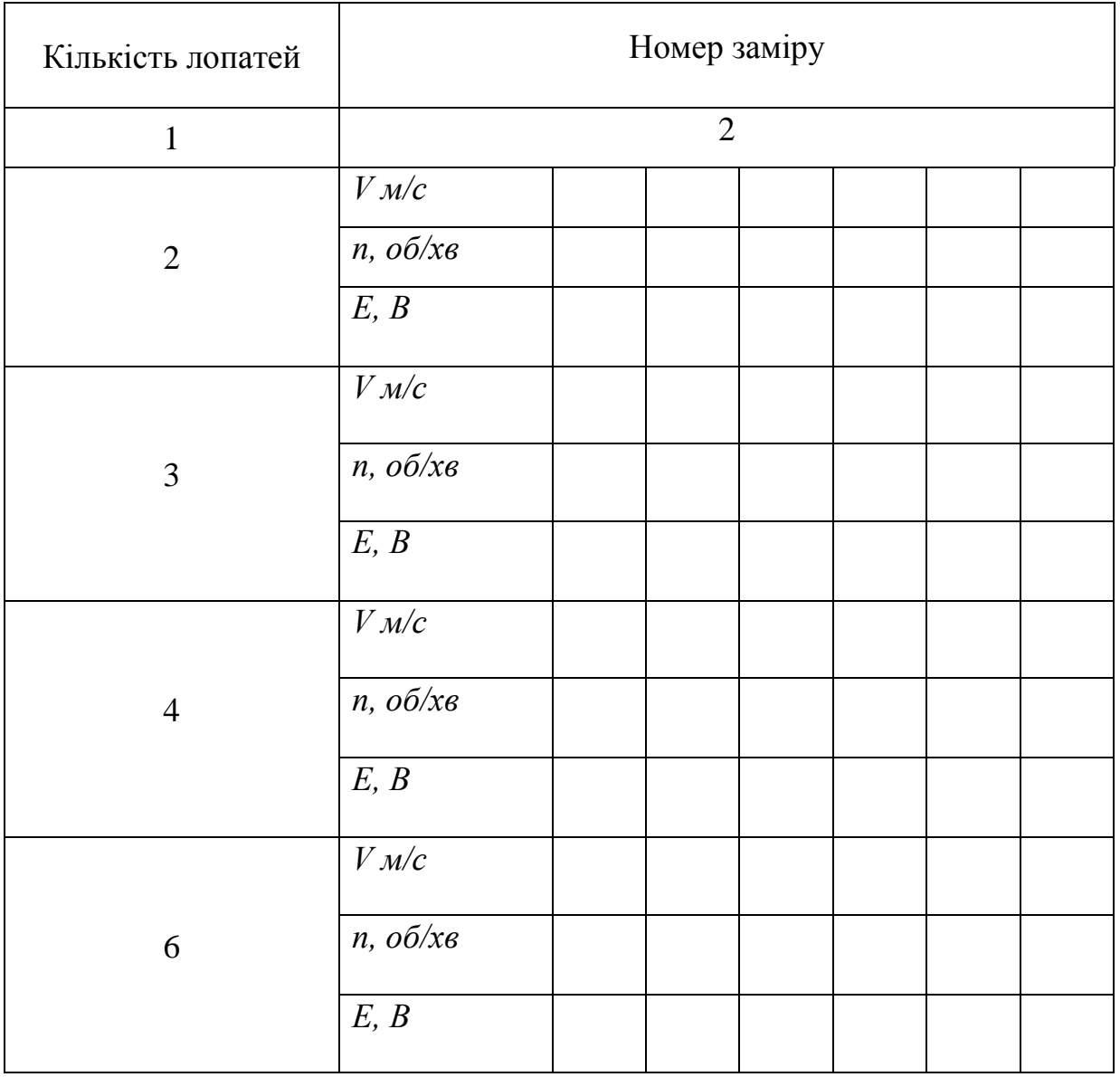

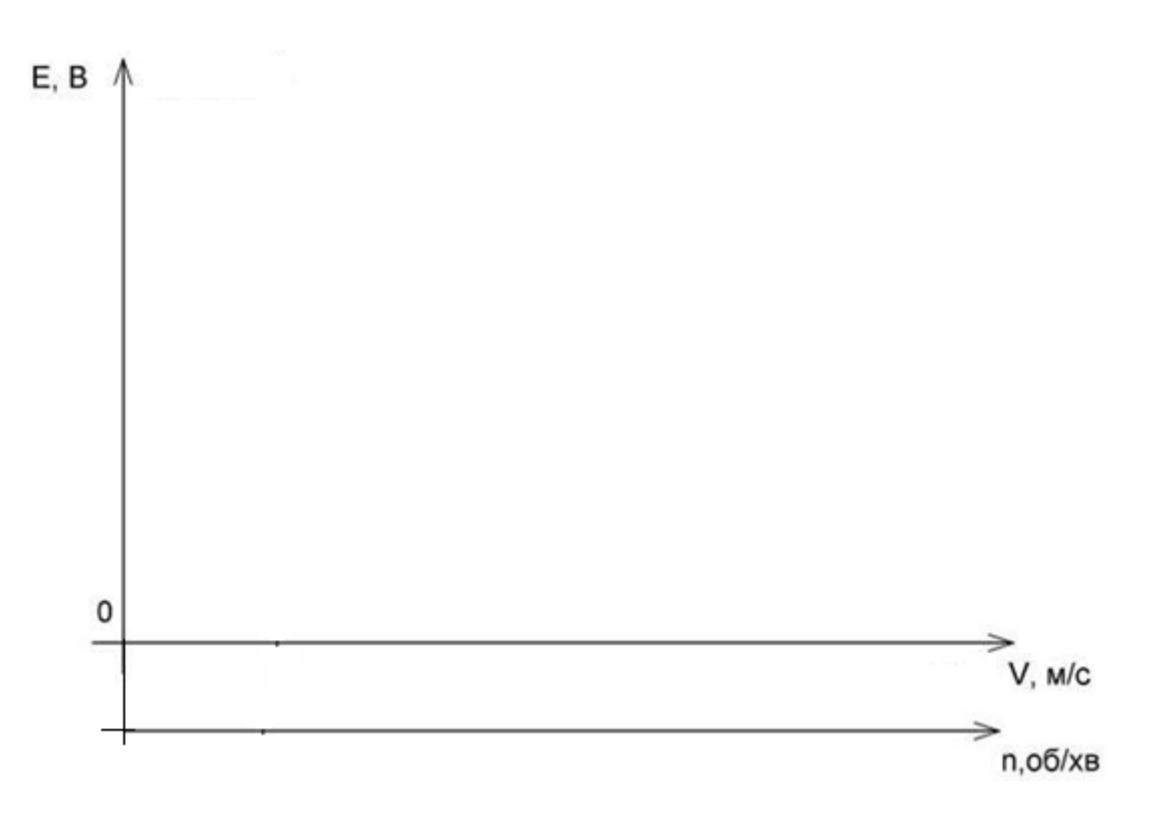

Рисунок 16 – Залежності наведеної ЕРС генераторів від швидкості вітру та частоти обертання *Е = f(V, n)*

Зробити висновки.

## **Контрольні запитання**

- **1.** Поясніть будову і принцип дії генератора постійного струму.
- **2.** Які характеристики генераторів постійного струму для режиму холостого ходу?
- **3.** Назвіть різновиди генераторів постійного струму?
- **4.** Системи збудження генераторів постійного струму. Їх недоліки та переваги.

### **СПИСОК РЕКОМЕНДОВАНИХ ДЖЕРЕЛ**

1. Яцун М. А. Електричні машини / М. А. Яцун. – Львів : Вид. Нац. університету «Львівська політехніка», 2001. – 428 с.

2. Бардик Є. І. Експлуатація та режими роботи електростанцій: нормальні, допустимі і анормальні режими синхронних генераторів / Є. І. Бардик. – Київ : КПІ ім. Ігоря Сікорського, 2022. – 73 с.

3. Загірняк М. В. Електричні машини : підручник / М. В. Загірняк, Б. І. Невзлін. – Київ : Знання, 2009. – 399 с.

4. Електричні машини : підручник / Б. Т. Кононов, Г. І. Лагутін, О. Б. Котов та ін.; за заг. ред. Б.Т. Кононова. – Харків : ХУПС, 2015. – 493 с

*Виробничо-практичне видання*

Методичні рекомендації

до виконання лабораторних робіт з навчальної дисципліни

## **«СПЕЦІАЛЬНІ ЕЛЕКТРИЧНІ МАШИНИ»**

*(для здобувачів першого (бакалаврського) рівня вищої освіти всіх форм навчання зі спеціальності 141 – Електроенергетика, електротехніка та електромеханіка, освітня програма «Нетрадиційні та відновлювальні джерела енергії»)*

> Укладачі: **ГЛЄБОВА** Марина Леонідівна,  **ЄГОРОВ** Олексій Борисович,  **ФОРКУН** Яна Борисівна

Відповідальний за випуск *М. Л. Глєбова За авторською редакцією* Комп'ютерне верстання *М. Л. Глєбова*

План 2022, поз. 224М

Підп. до друку 11.11.2022. Формат  $60 \times 84/16$ . Електронне видання. Ум. друк. арк. 2,4.

Видавець і виготовлювач: Харківський національний університет міського господарства імені О. М. Бекетова, вул. Маршала Бажанова, 17, Харків, 61002. Електронна адреса: office@kname.edu.ua Свідоцтво суб'єкта видавничої справи: ДК № 5328 від 11.04.2017.